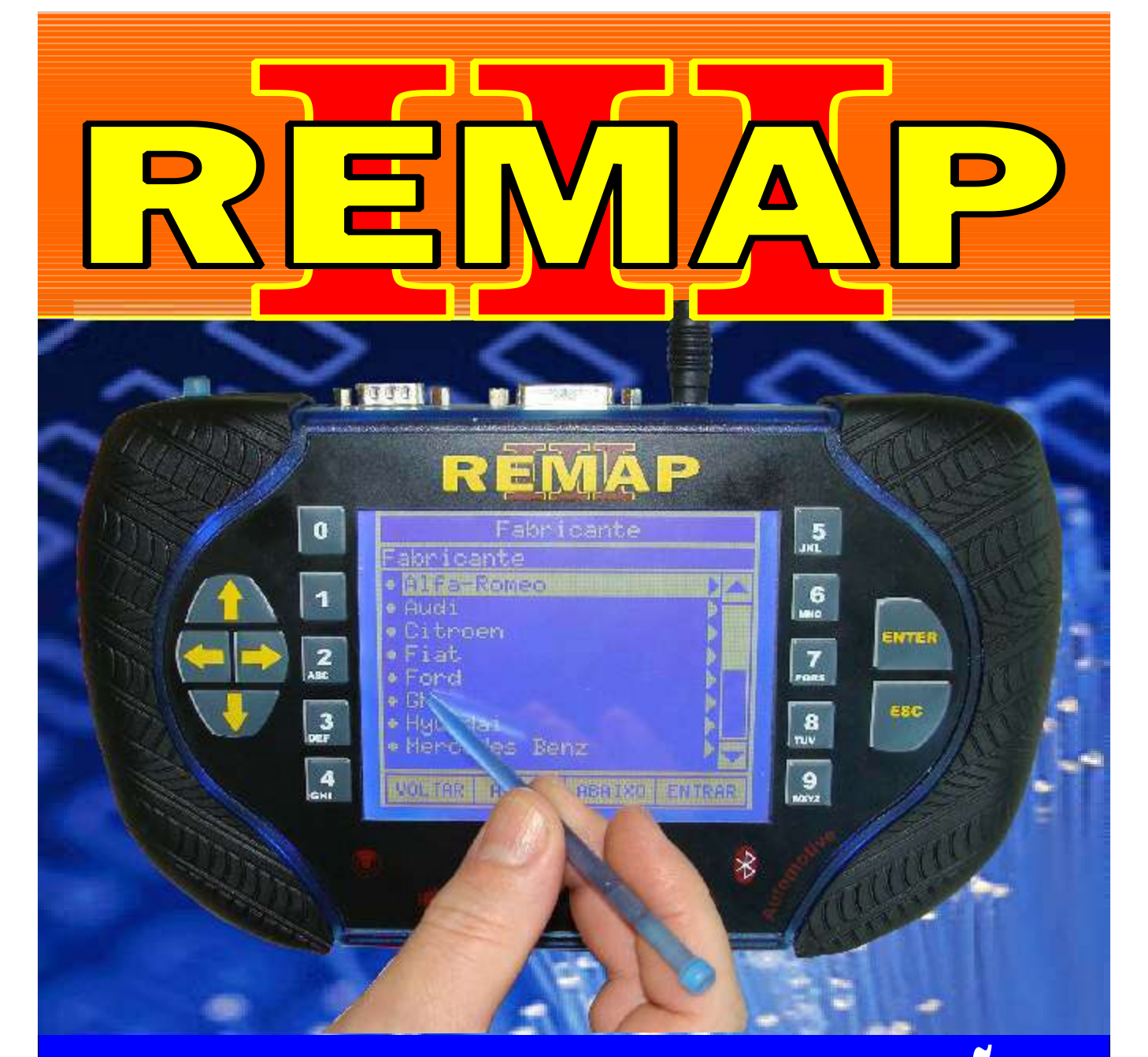

# MANUAL DE INSTRUÇÕES PROGRAMAÇÃO DE CHAVES E ALARMES (FIAT LINEA / PUNTO / STILO 08) e BRAVO 2011

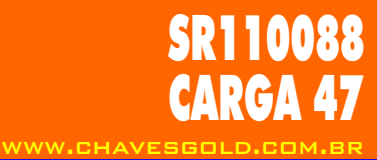

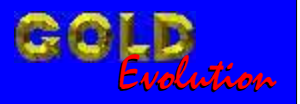

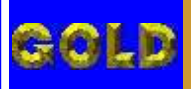

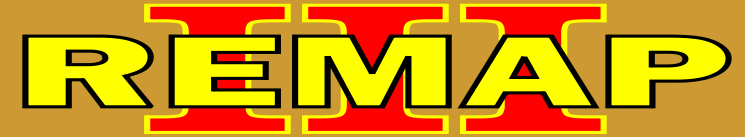

# INDICE PROGRAMAÇÃO DE CHAVES E ALARMES (FIAT LINEA / PUNTO / STILO 08) e BRAVO 2011

### BRAVO ANO 2011

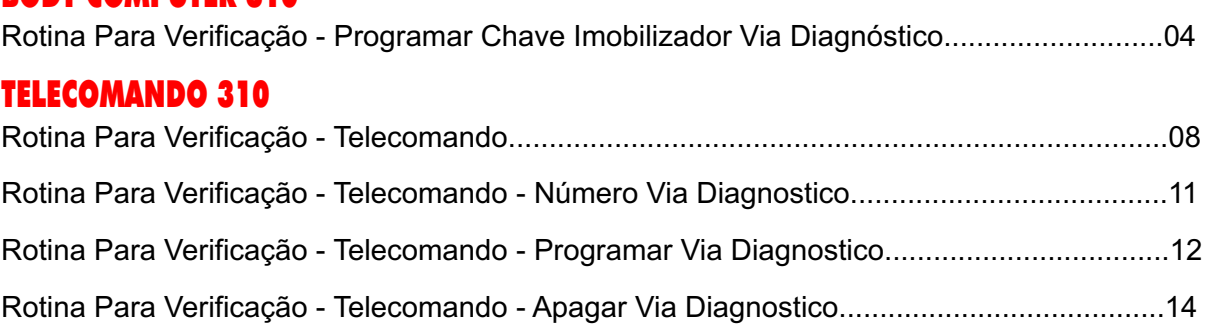

### LINEA ANO 2008 A 2009

### BODY COMPUTER 310

BODY COMPUTER 310

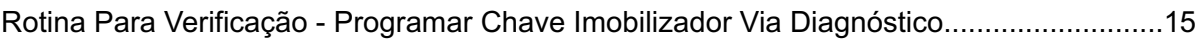

#### TELECOMANDO 310

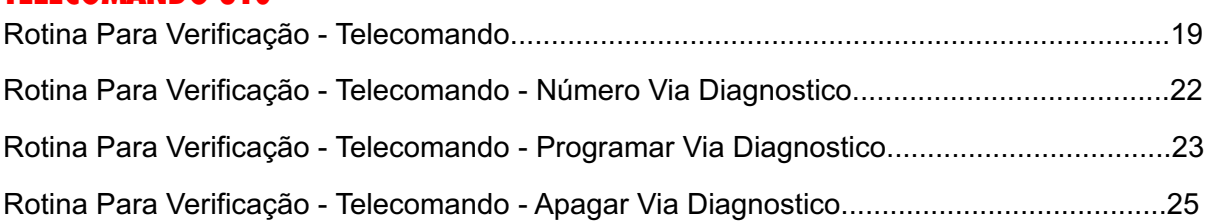

### PUNTO ANO 2008 A 2009

### BODY COMPUTER 310

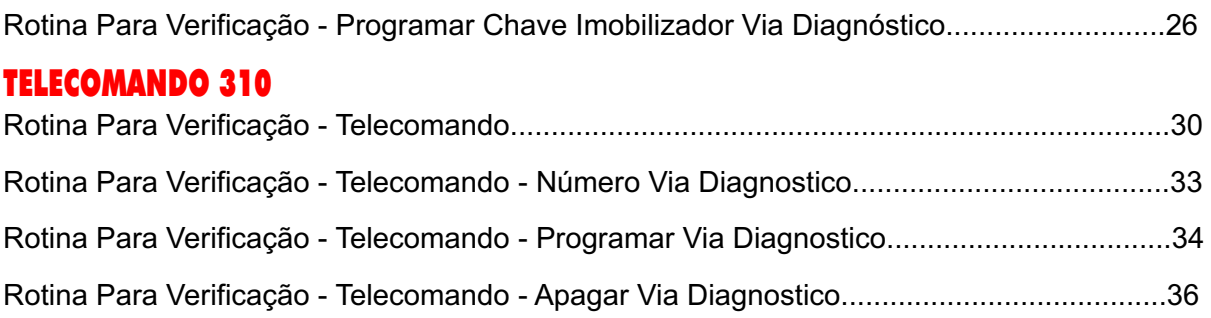

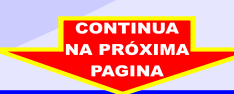

## **02**

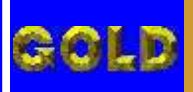

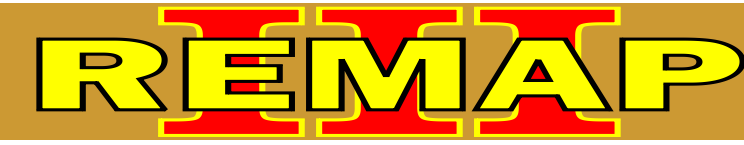

# **03**

# INDICE (continuação) PROGRAMAÇÃO DE CHAVES E ALARMES (FIAT LINEA / PUNTO / STILO 08) e BRAVO 2011

### STILO ANO 2002 A 2007

#### BODY COMPUTER 192

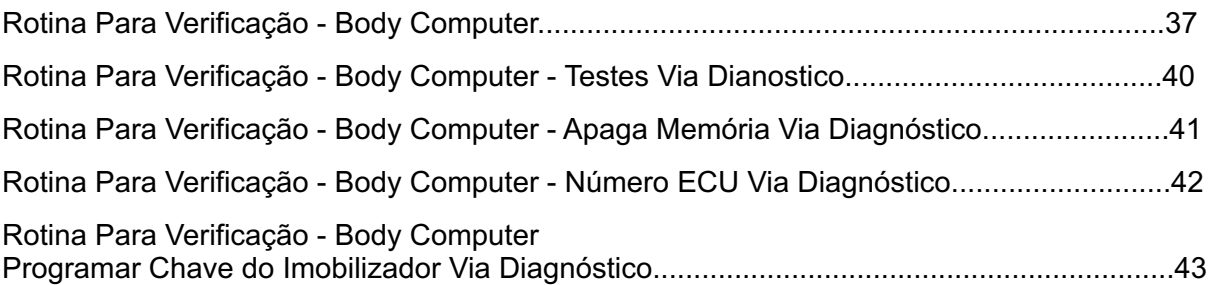

### PAINEL 192

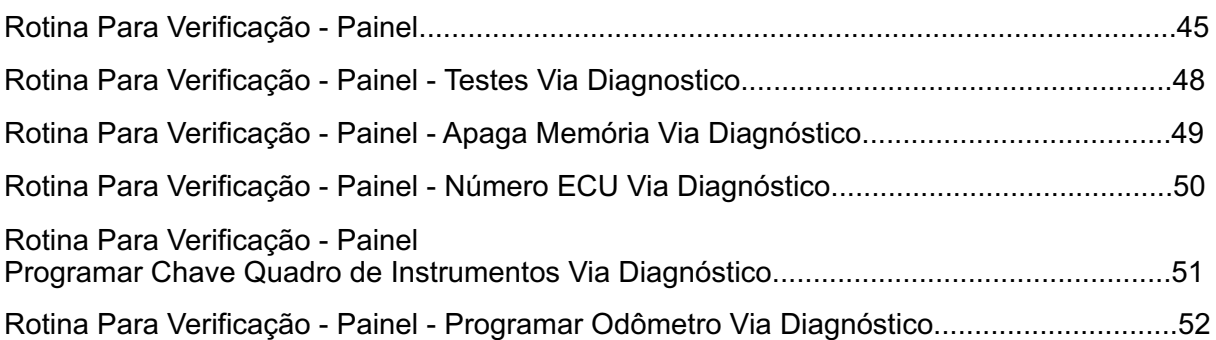

### TELECOMANDO

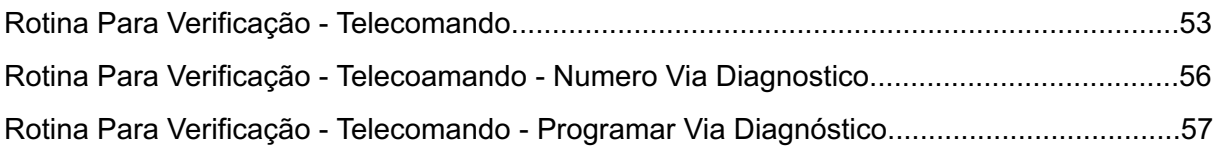

### STILO ANO 2008 A 2009

### BODY COMPUTER 310

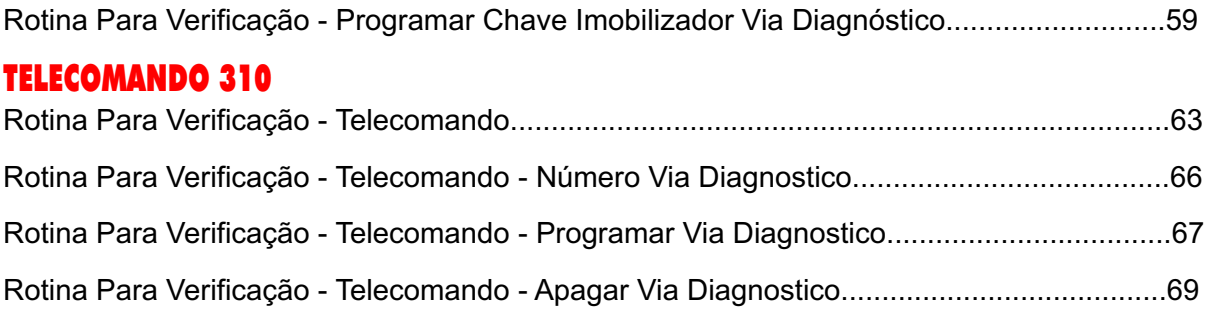

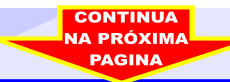

<span id="page-3-0"></span>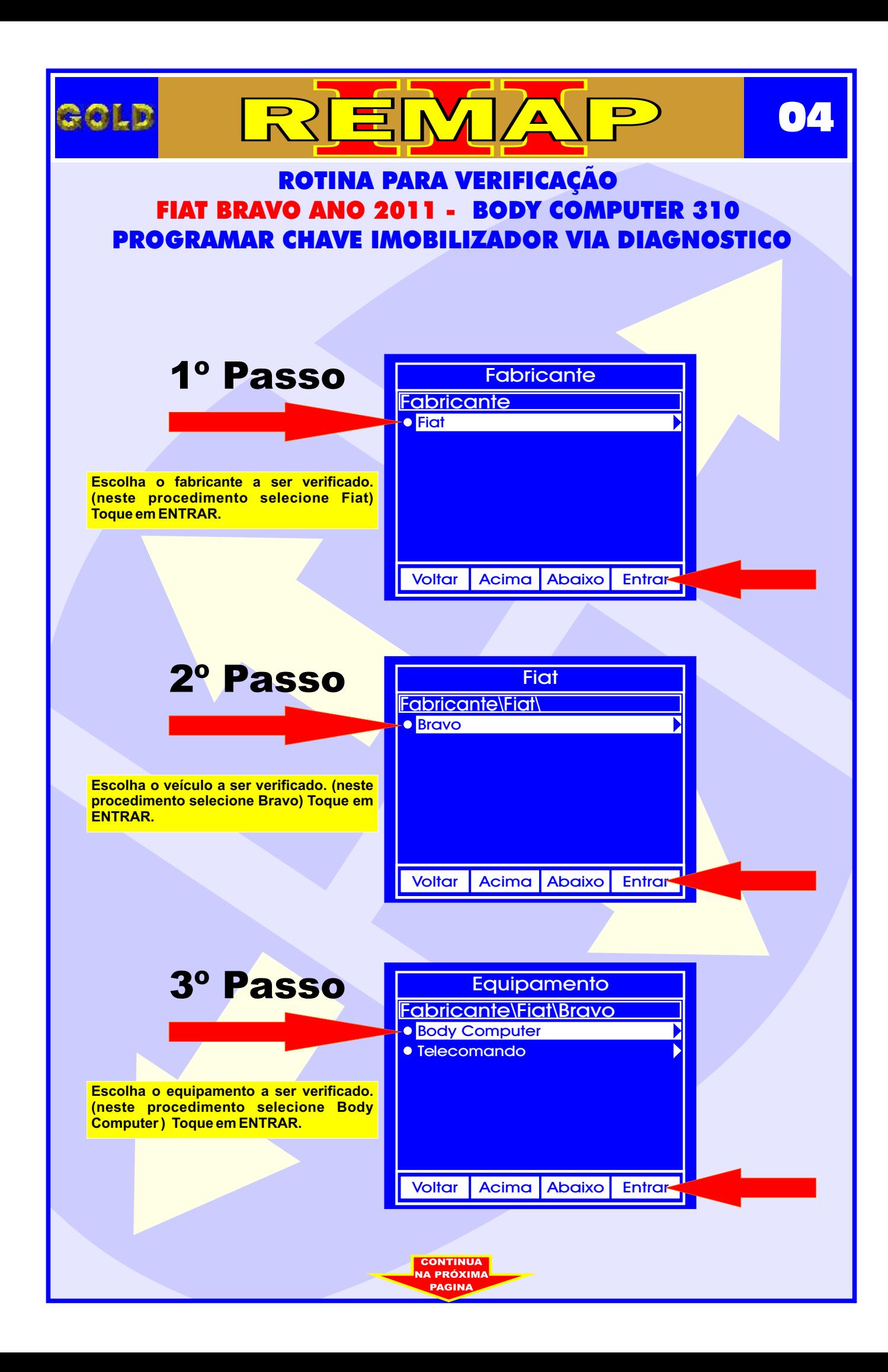

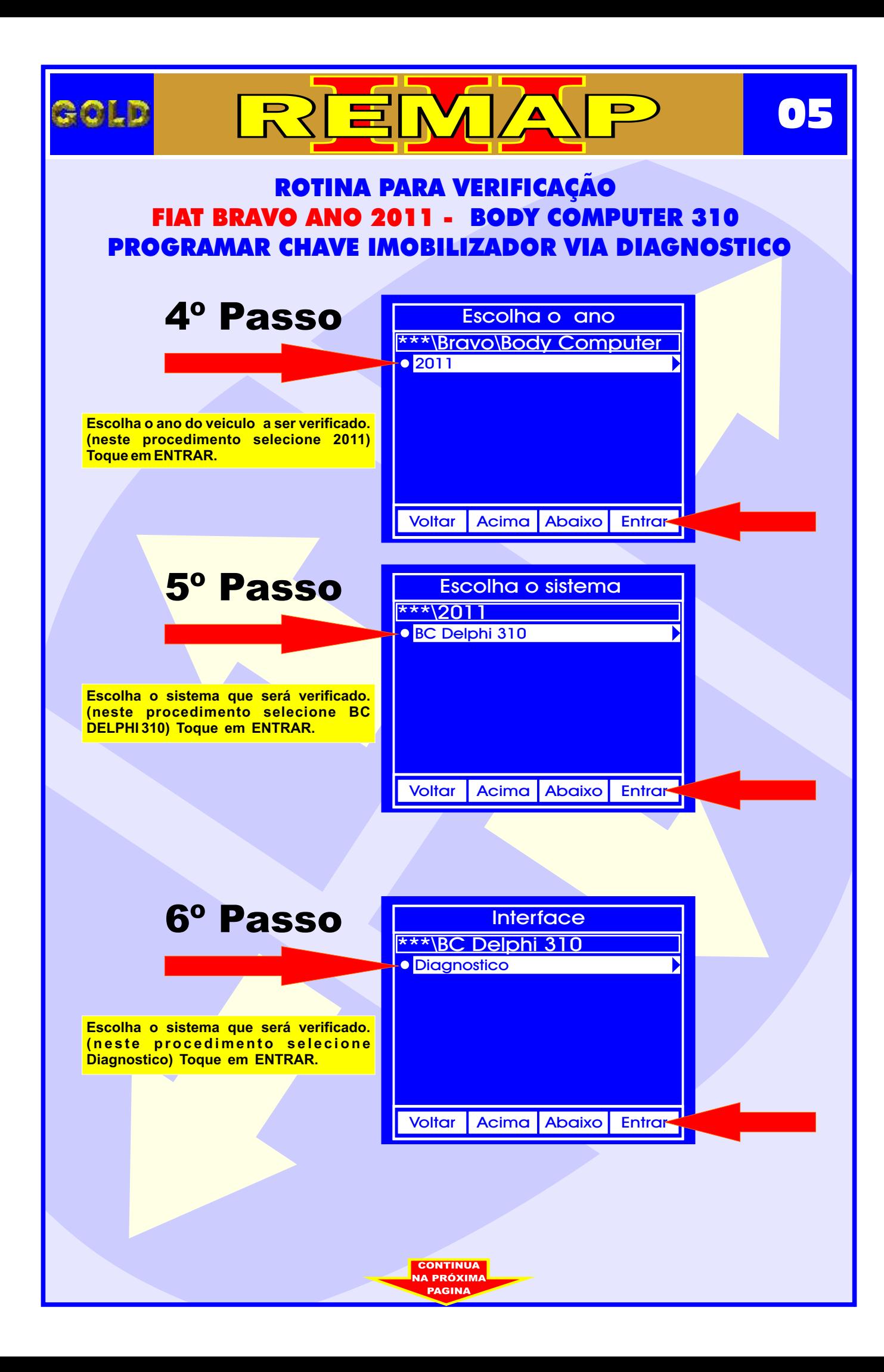

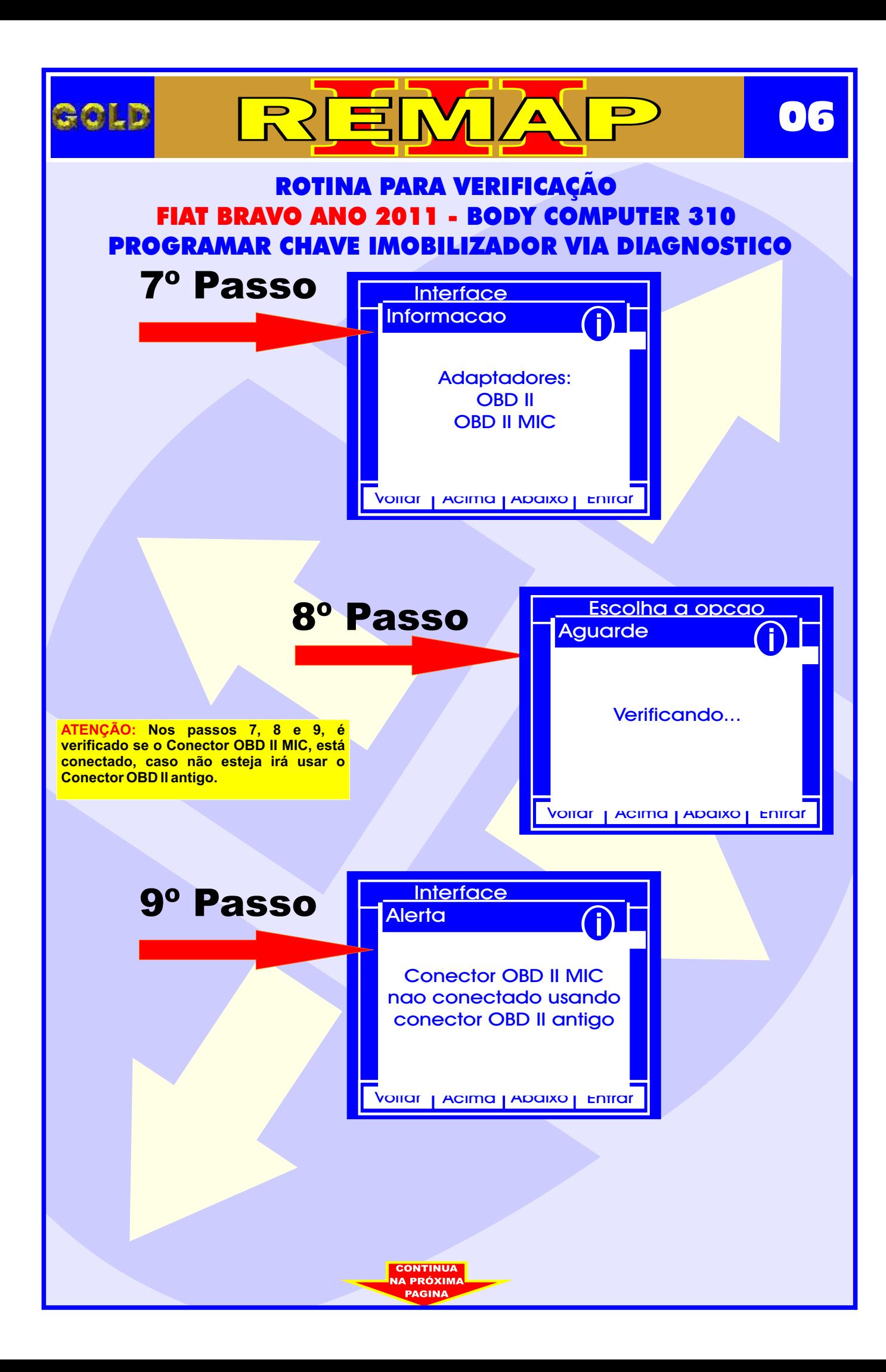

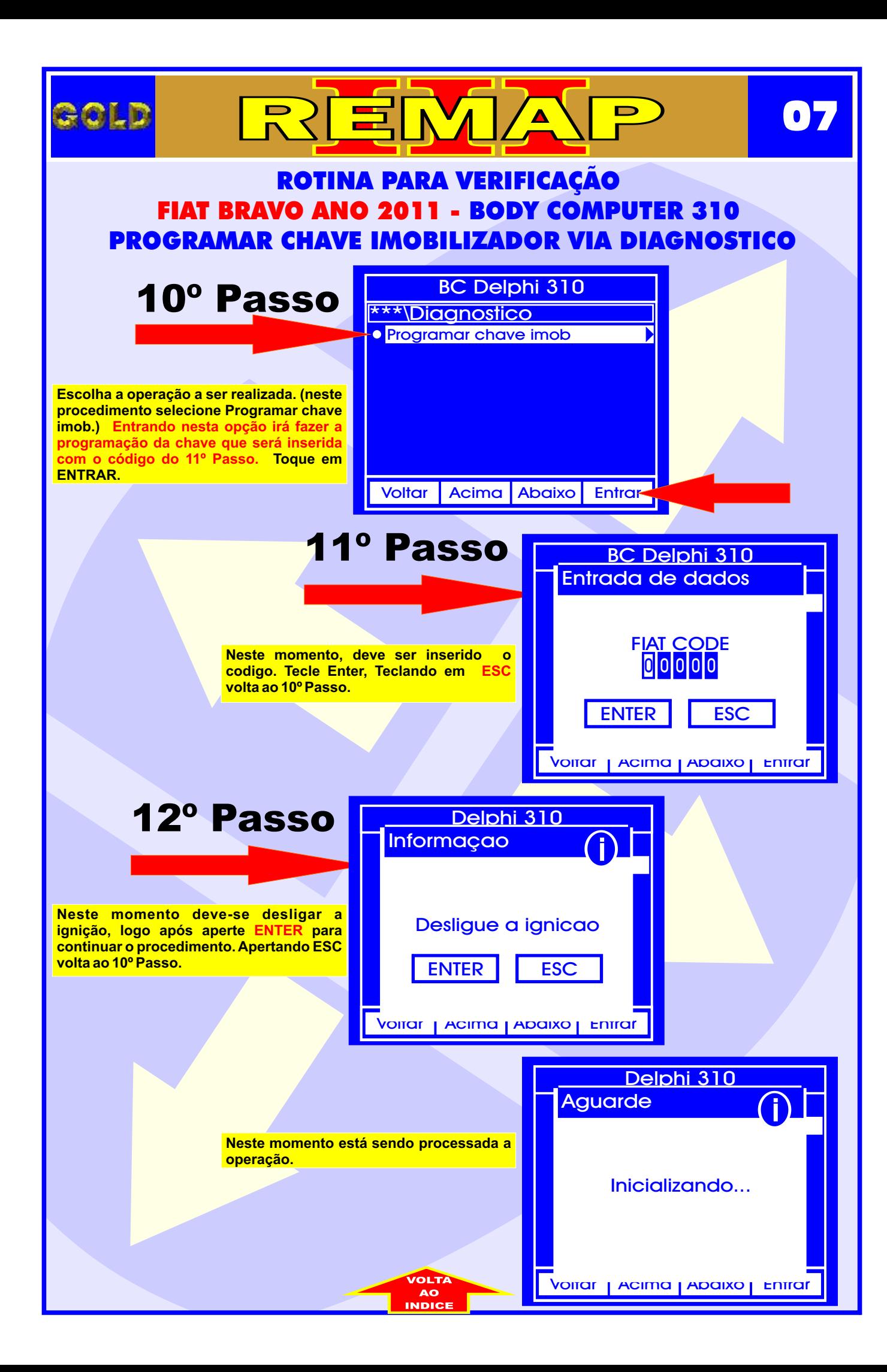

<span id="page-7-0"></span>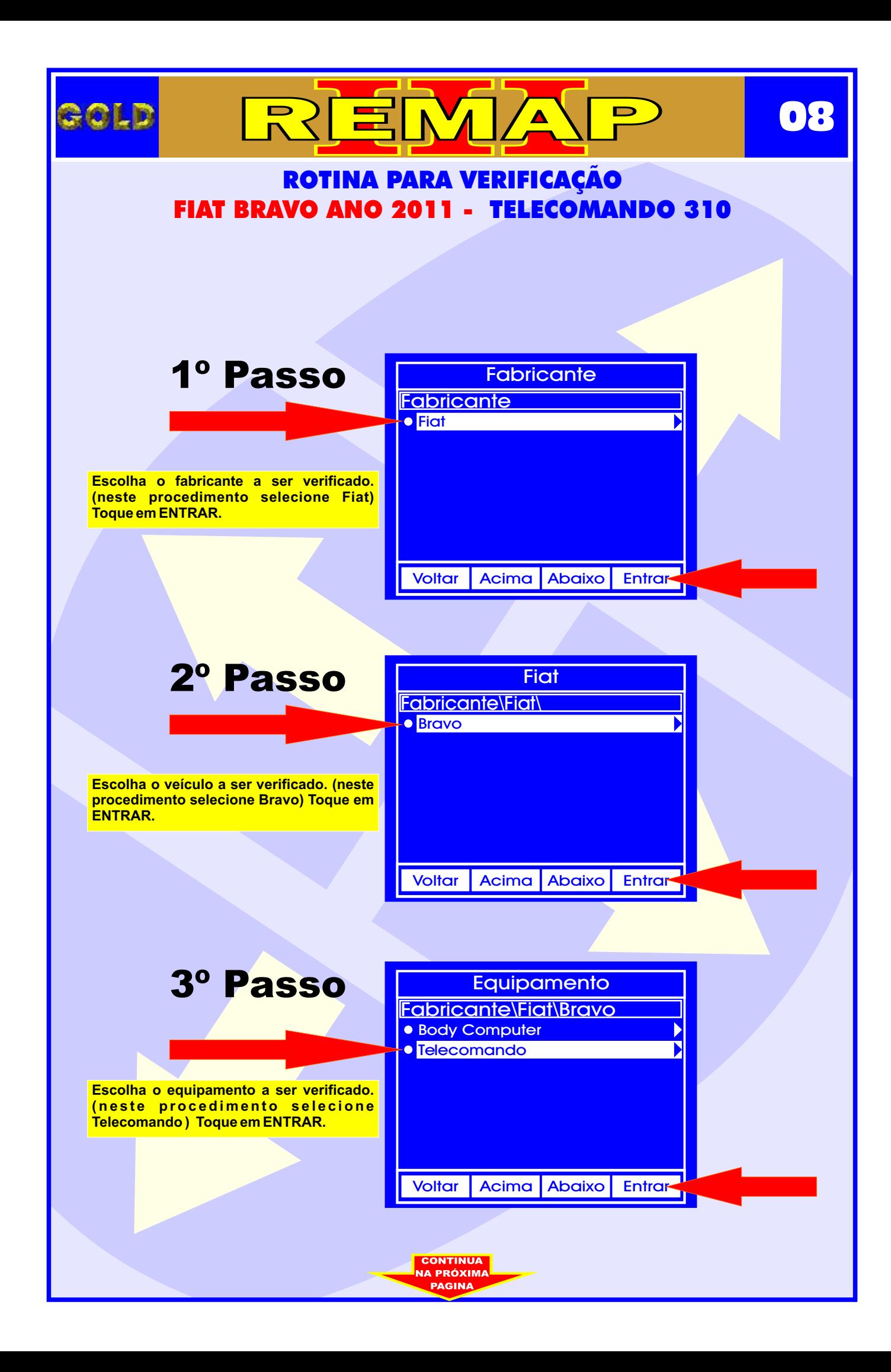

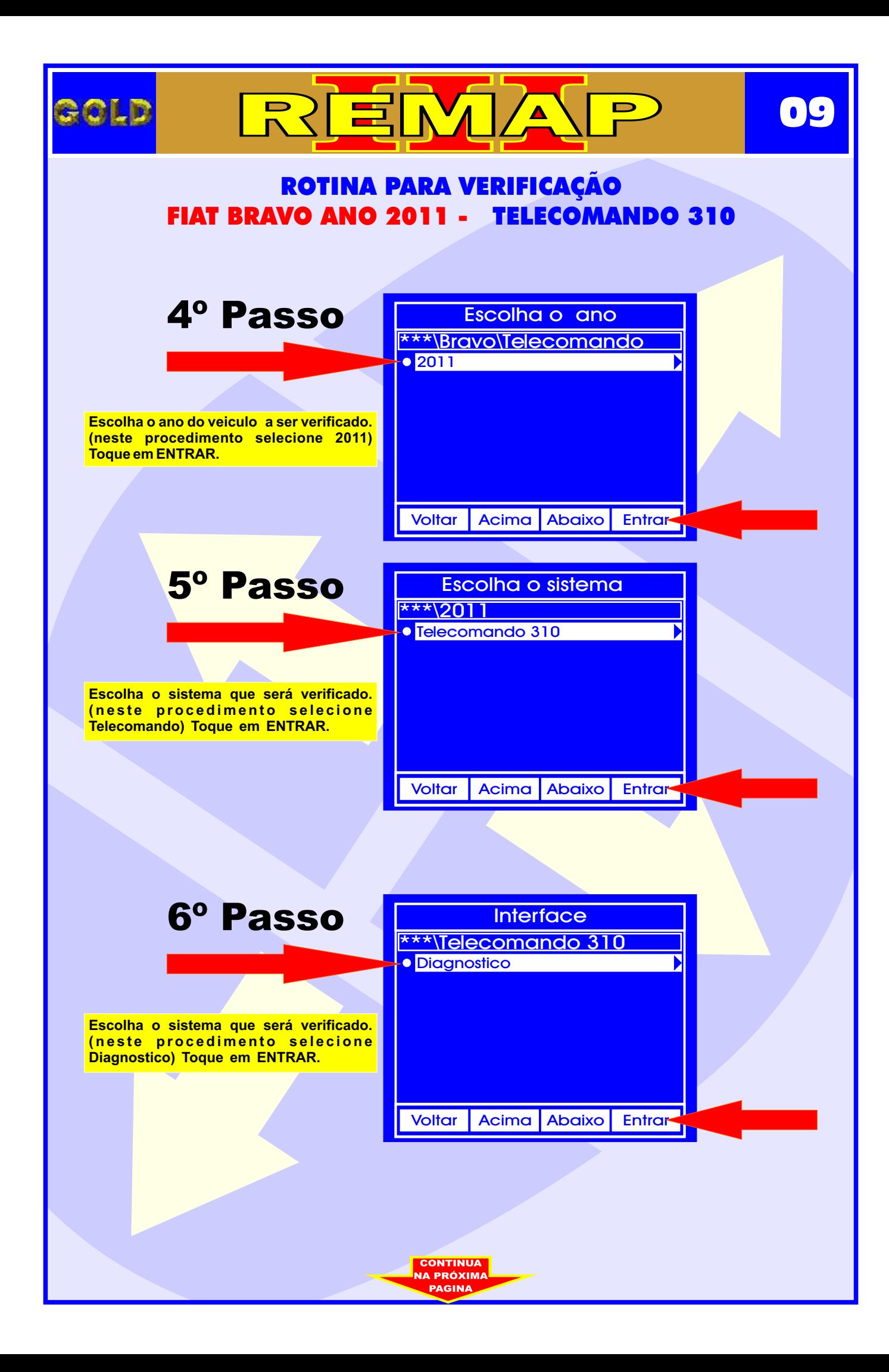

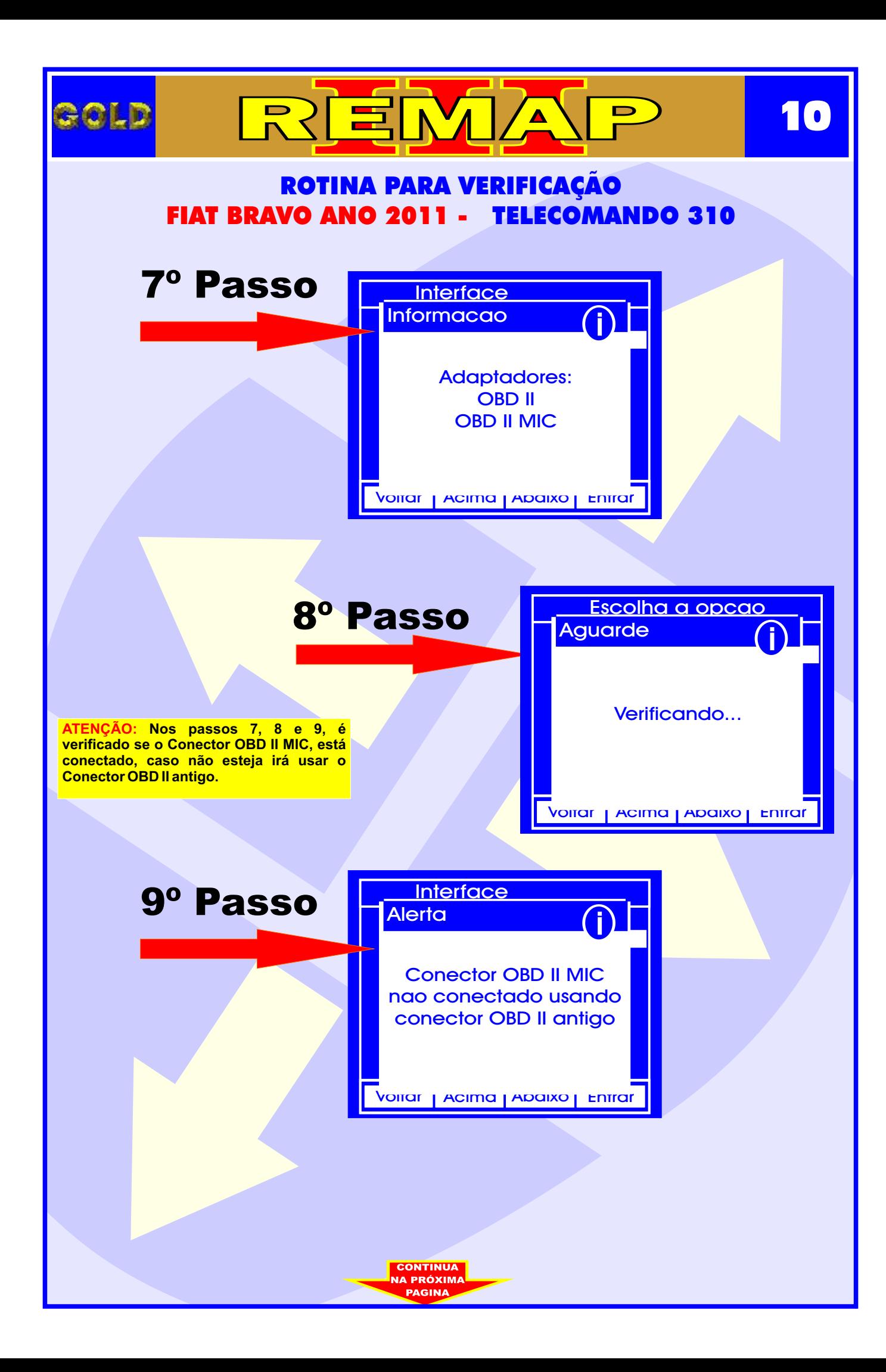

<span id="page-10-0"></span>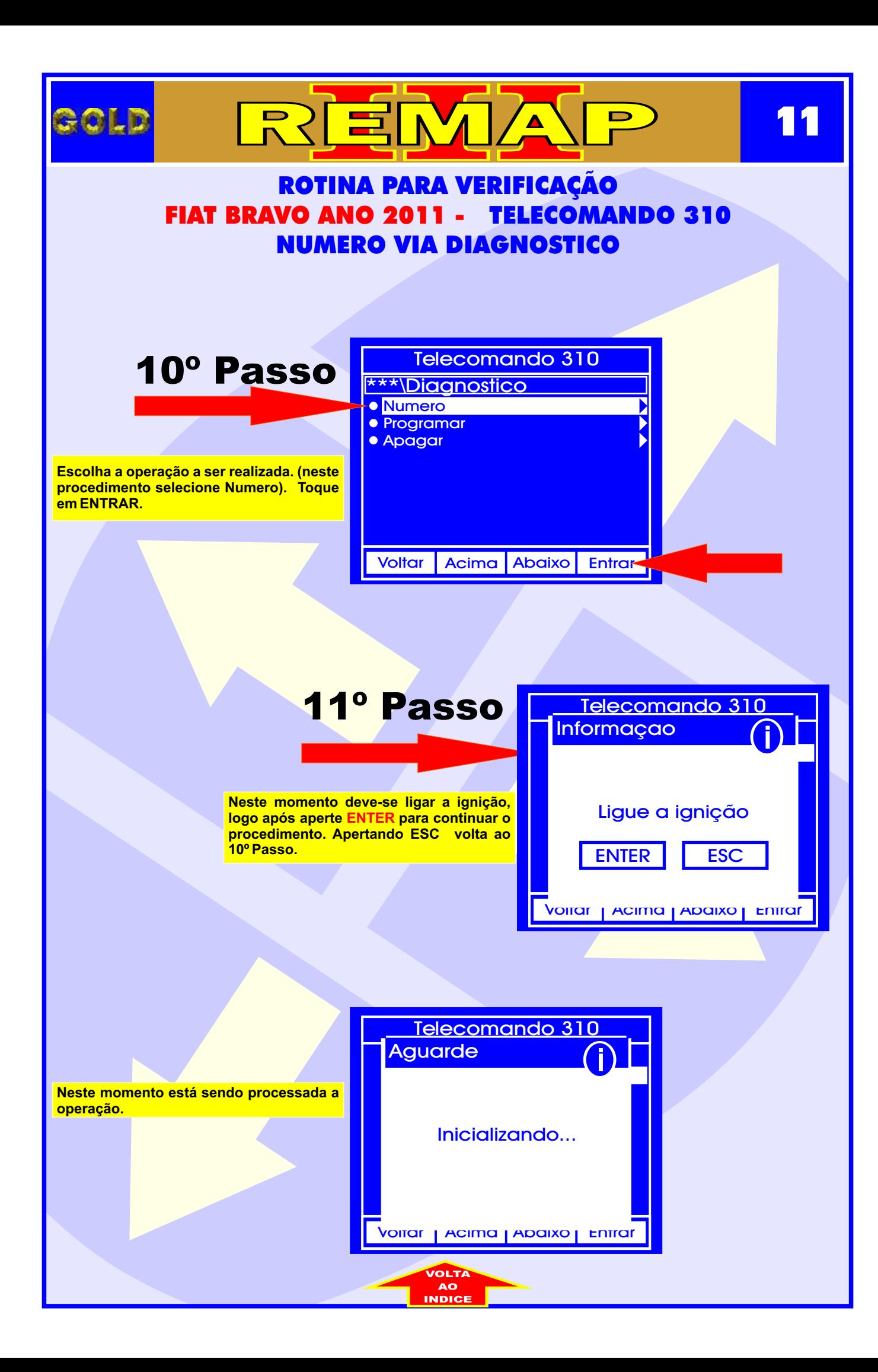

<span id="page-11-0"></span>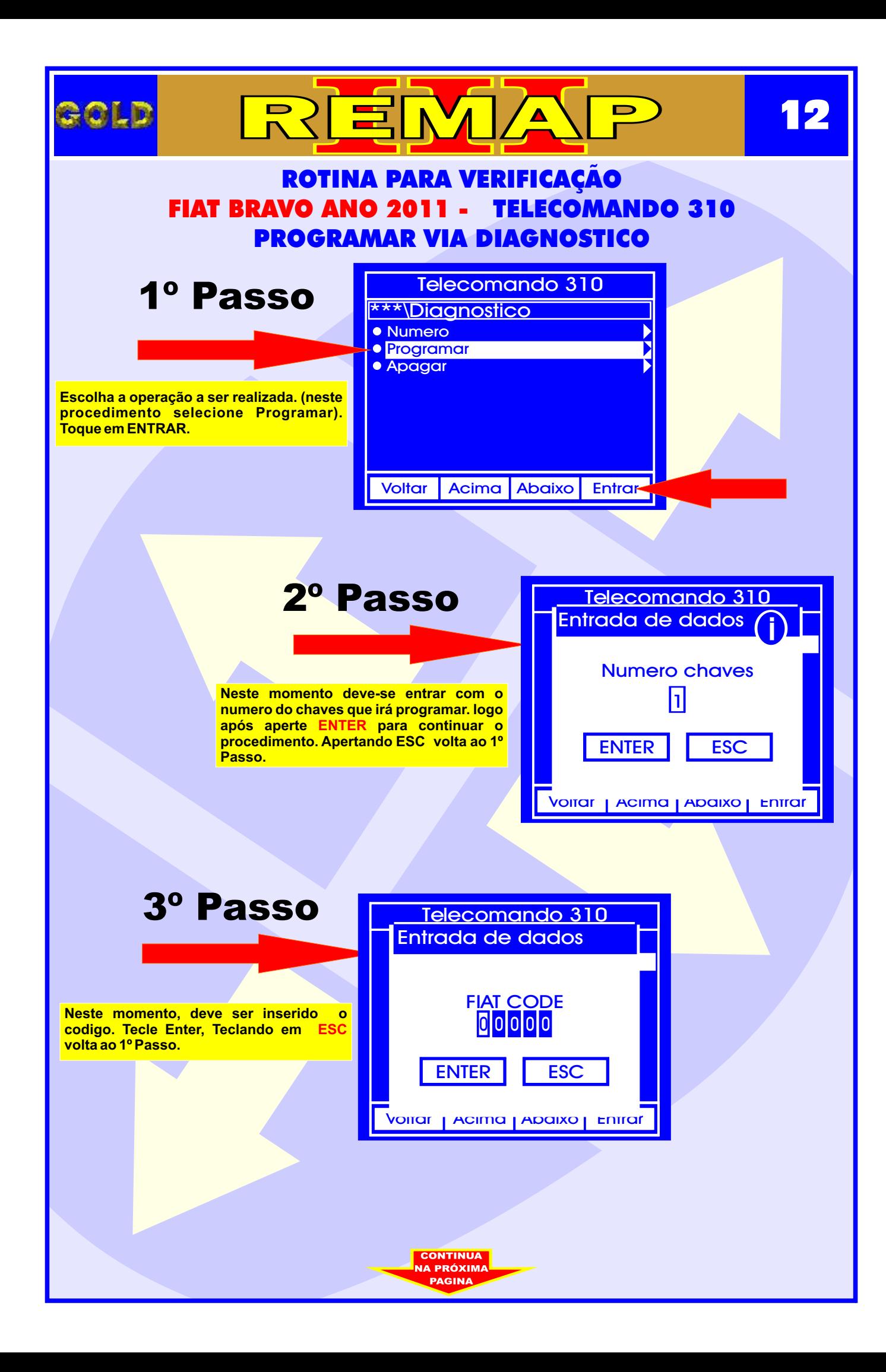

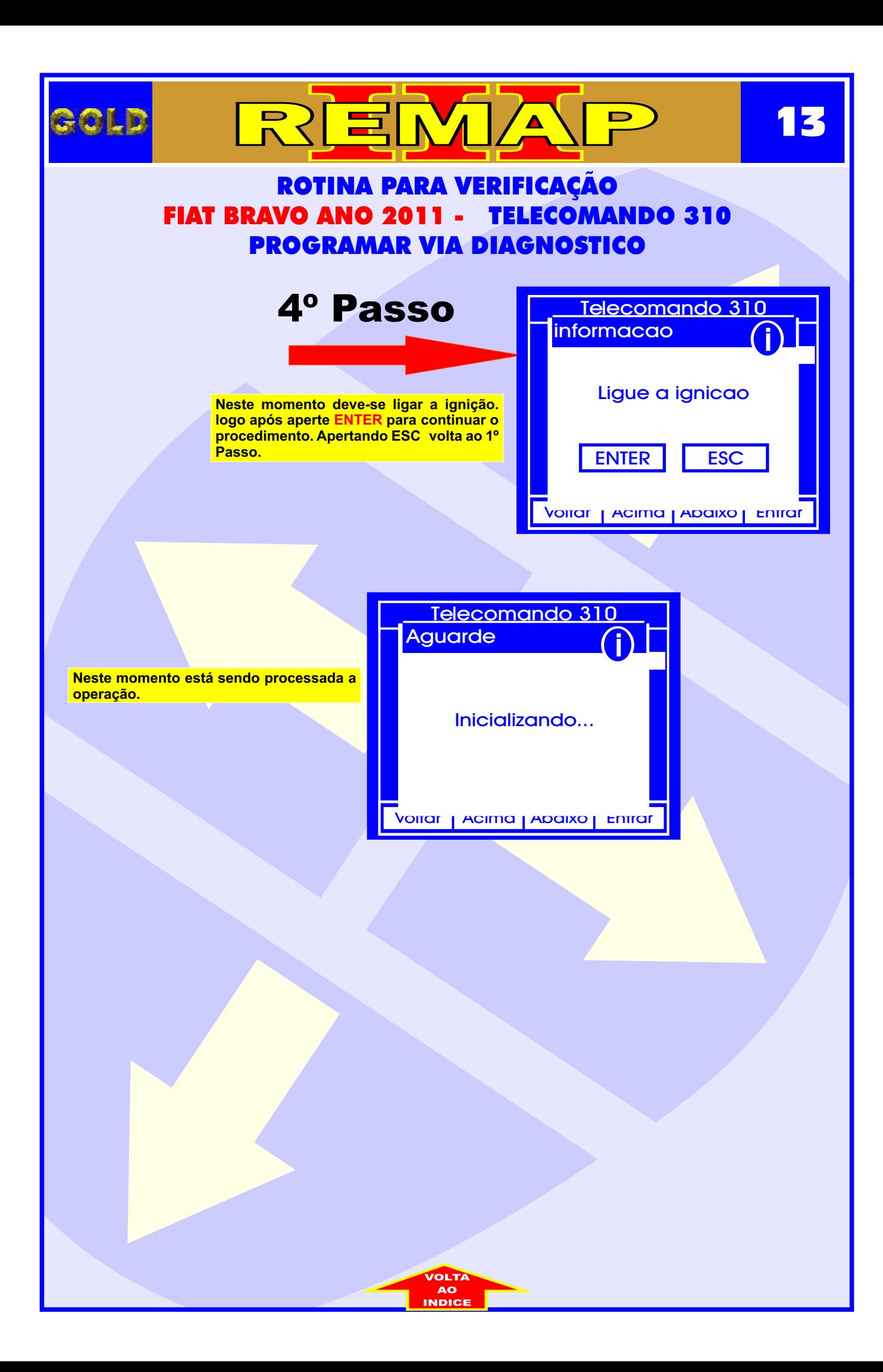

<span id="page-13-0"></span>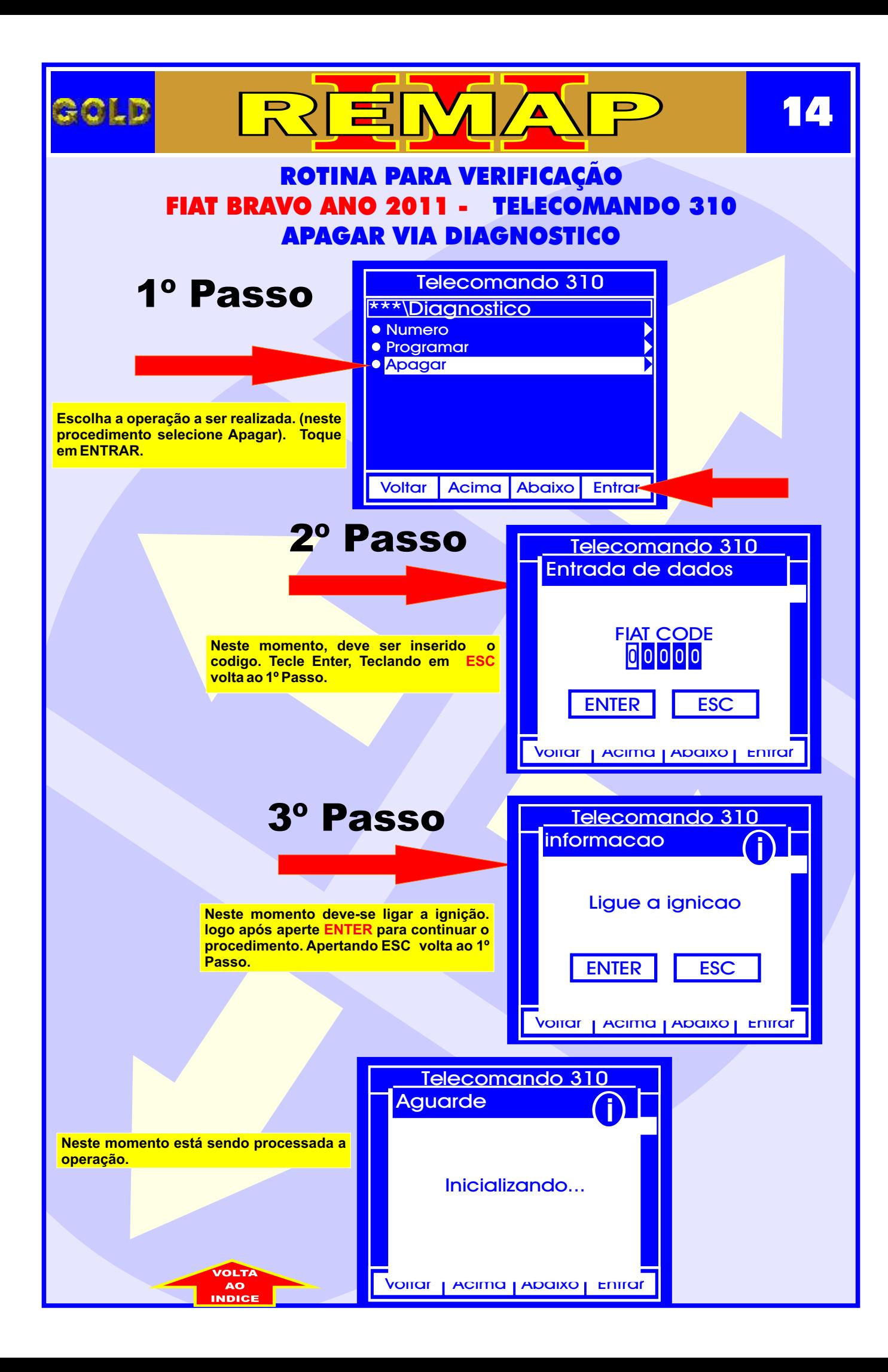

<span id="page-14-0"></span>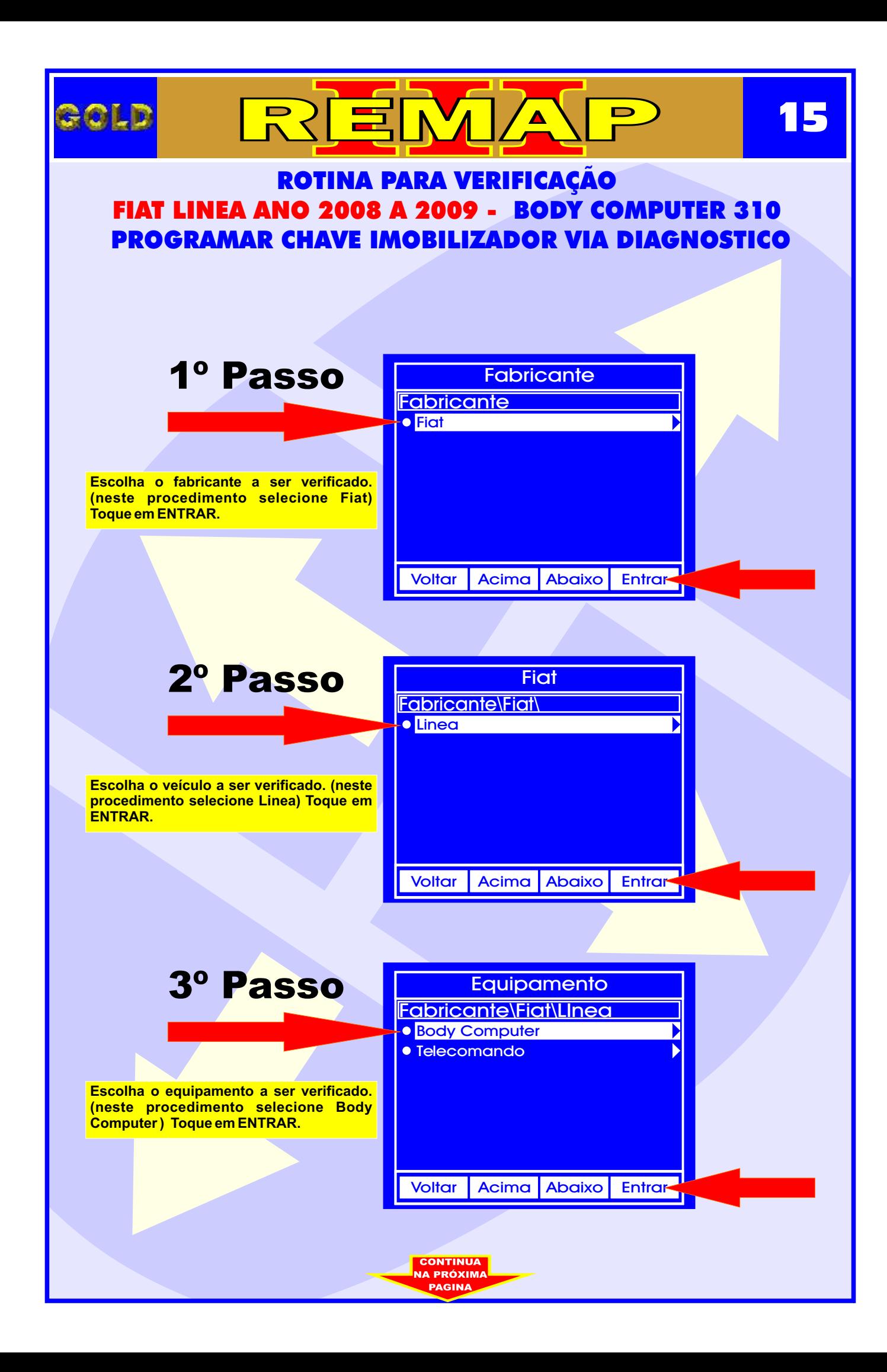

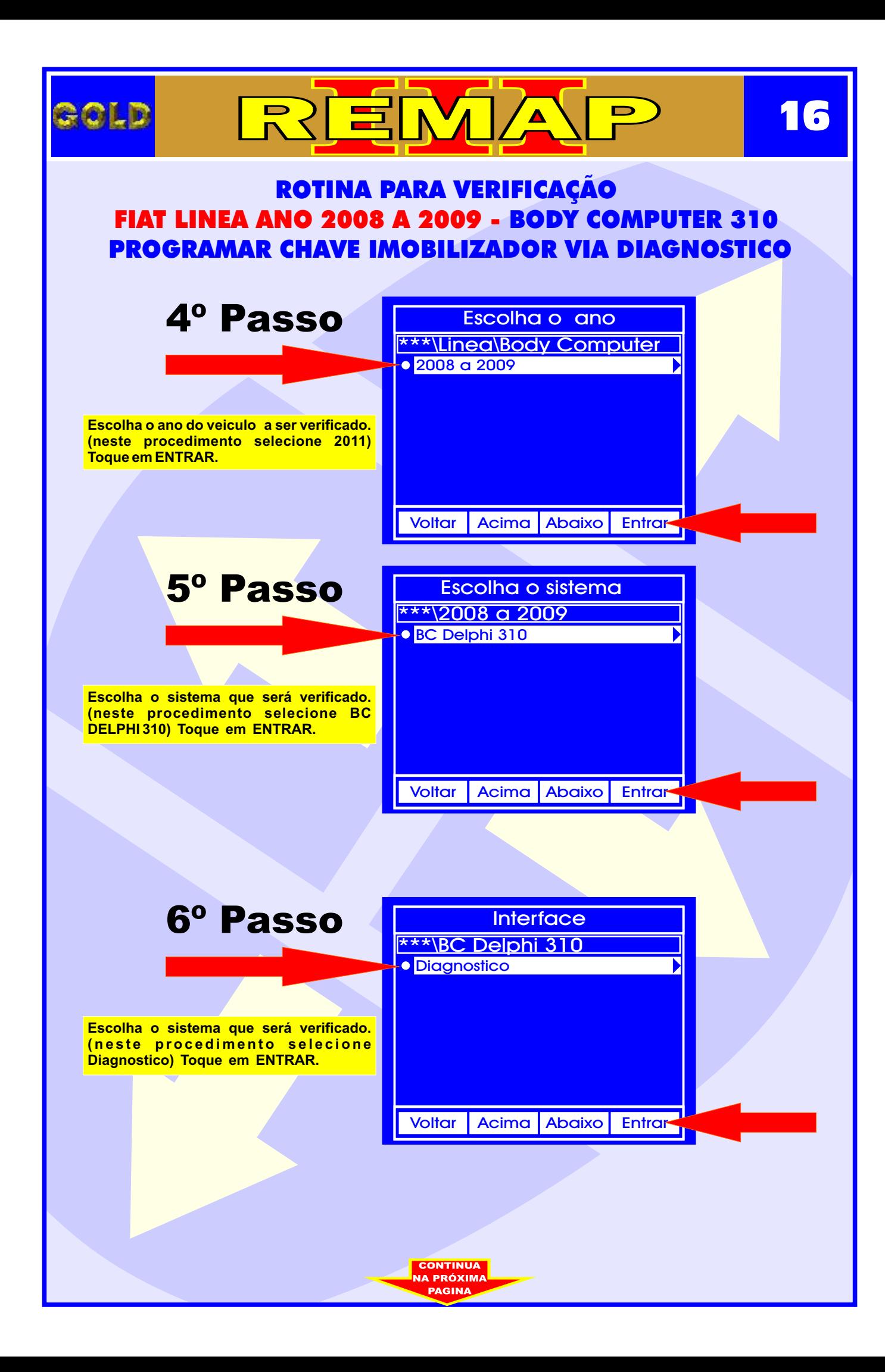

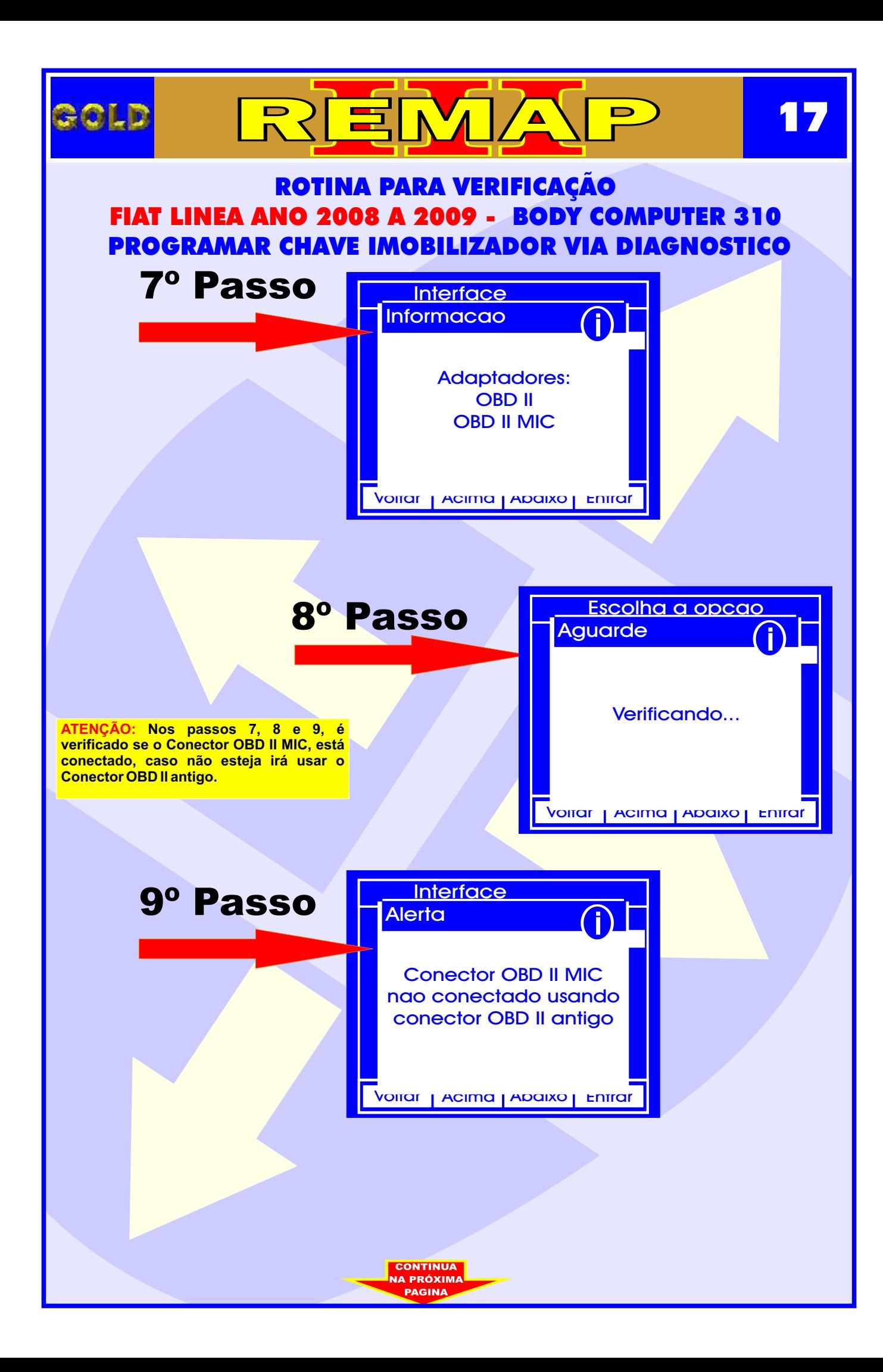

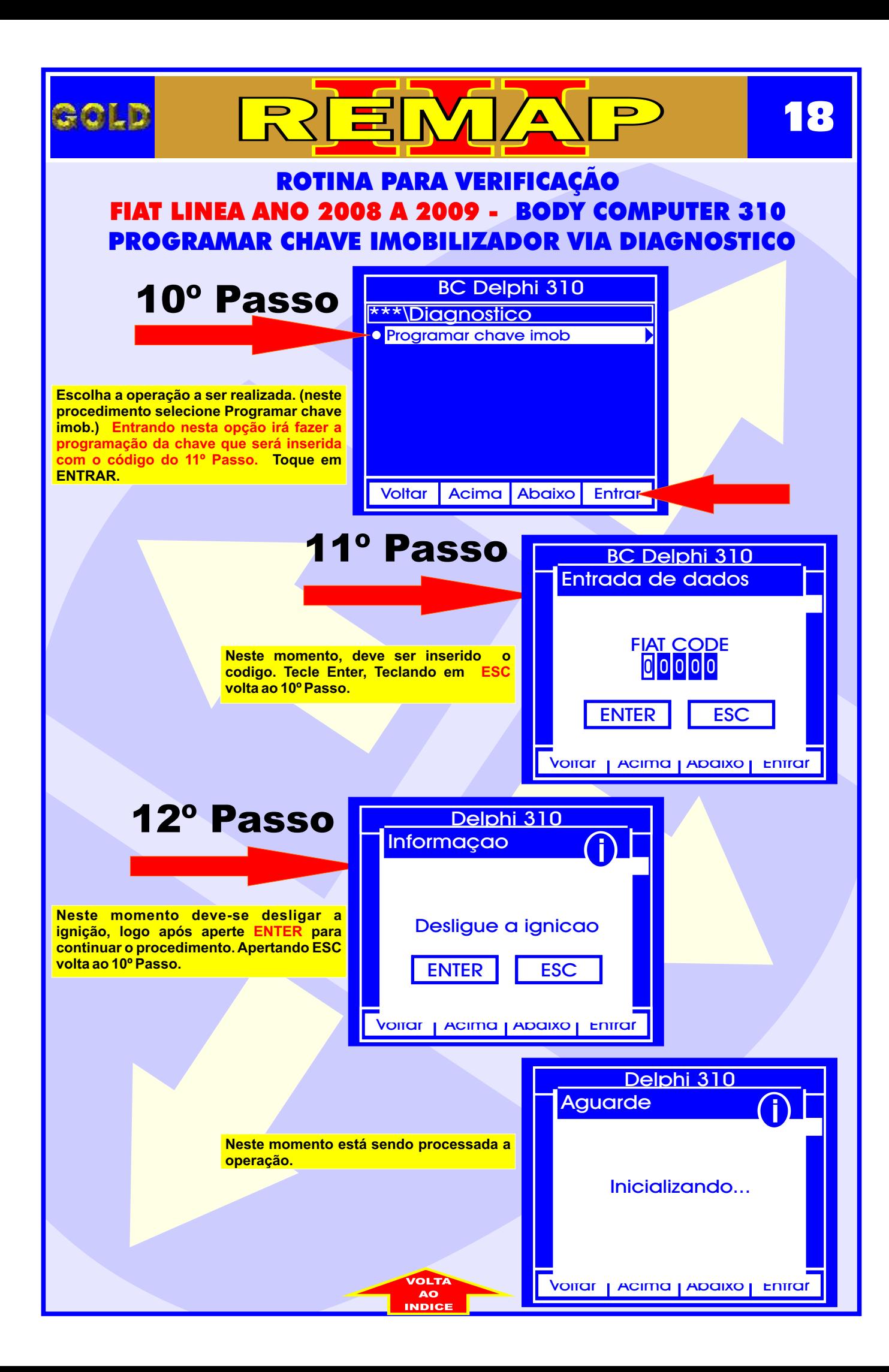

<span id="page-18-0"></span>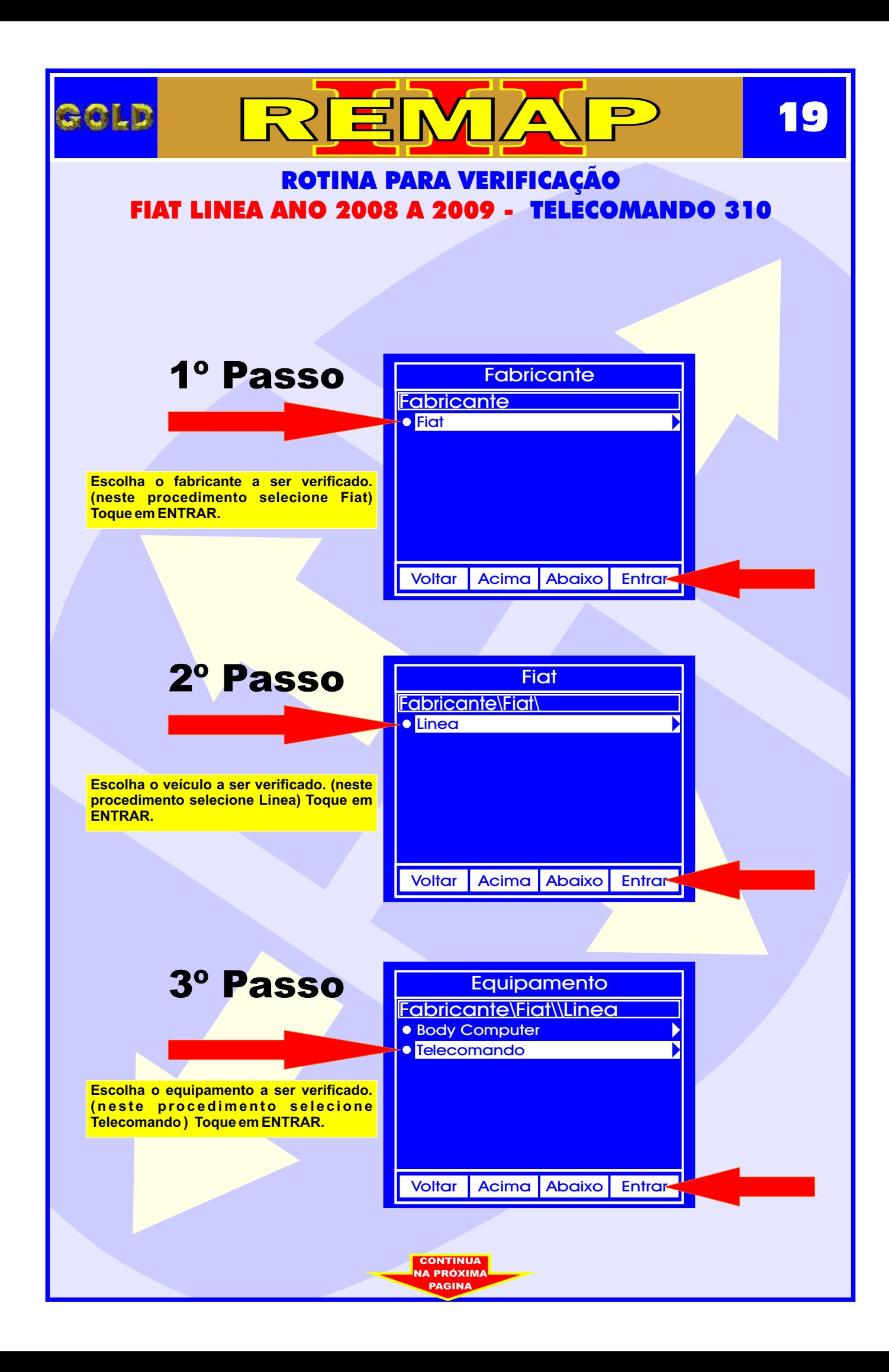

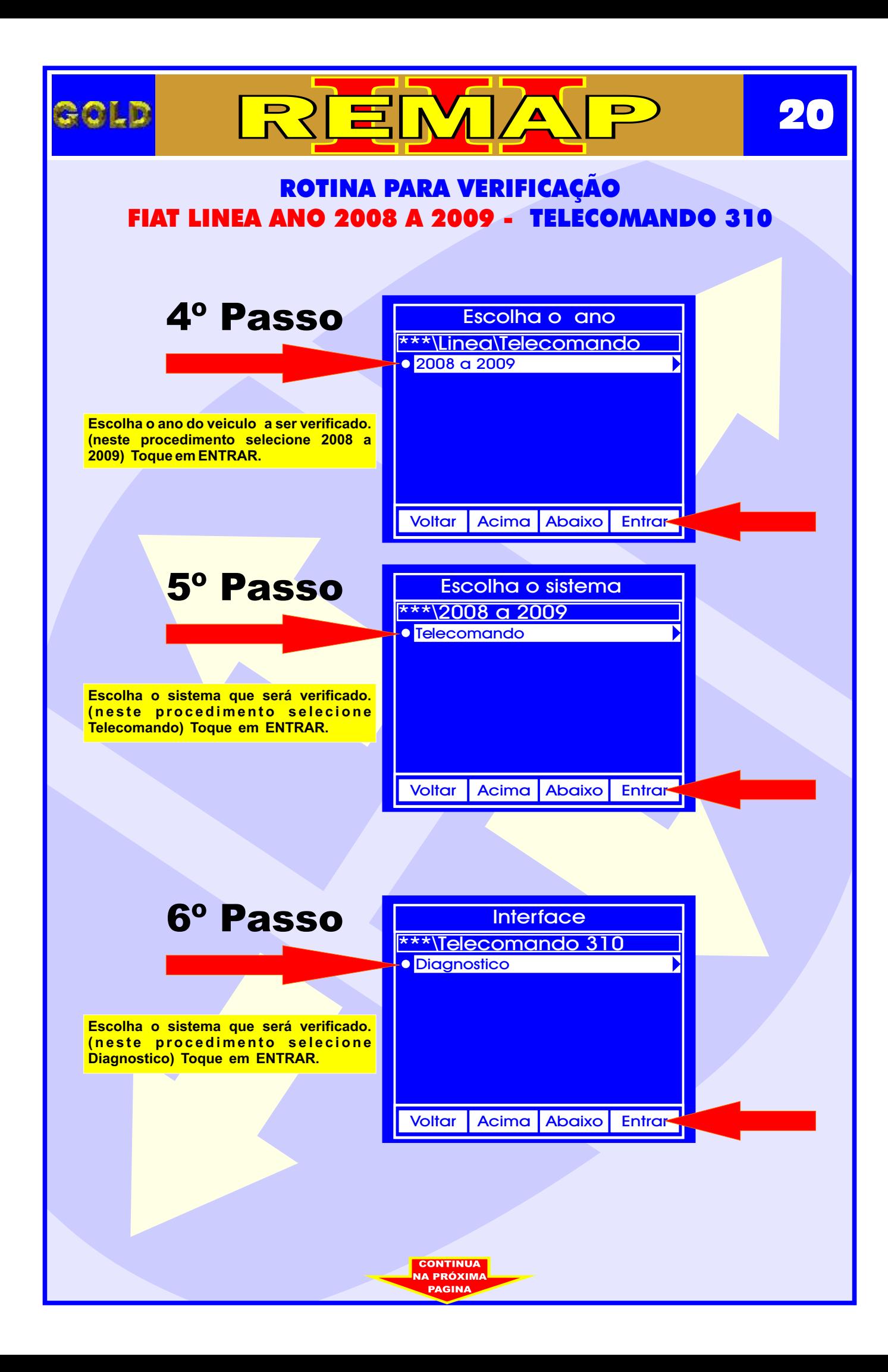

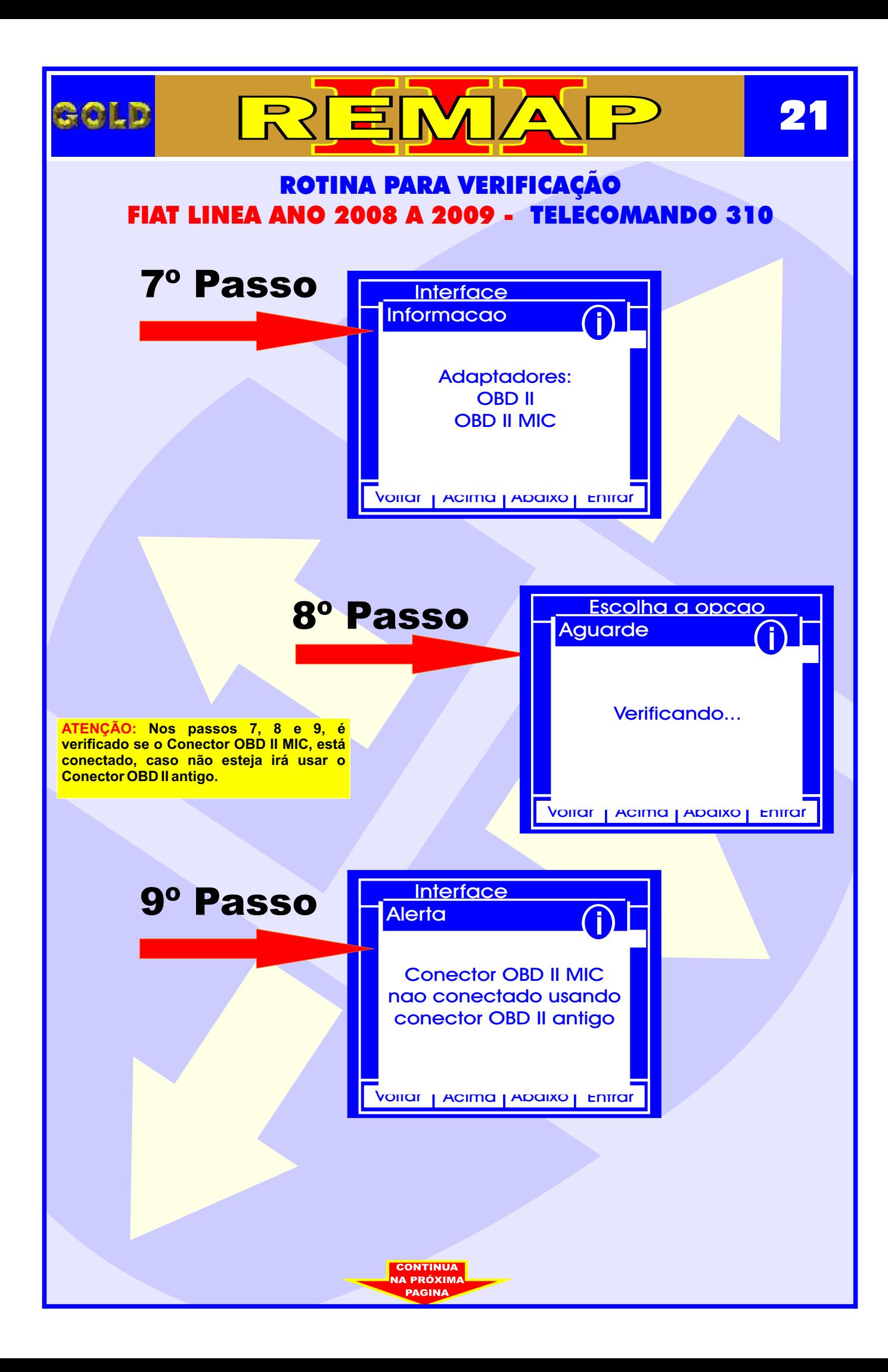

<span id="page-21-0"></span>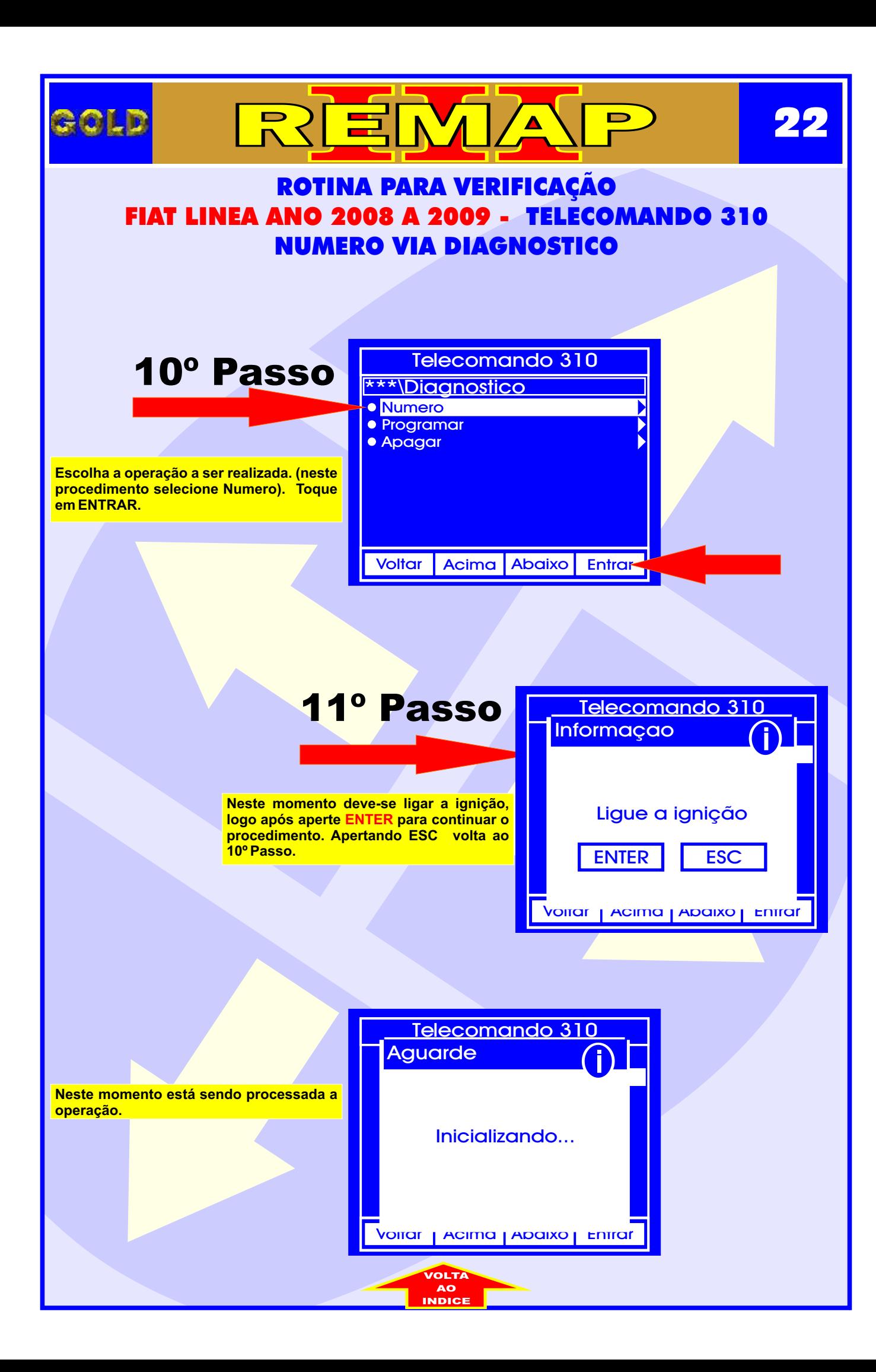

<span id="page-22-0"></span>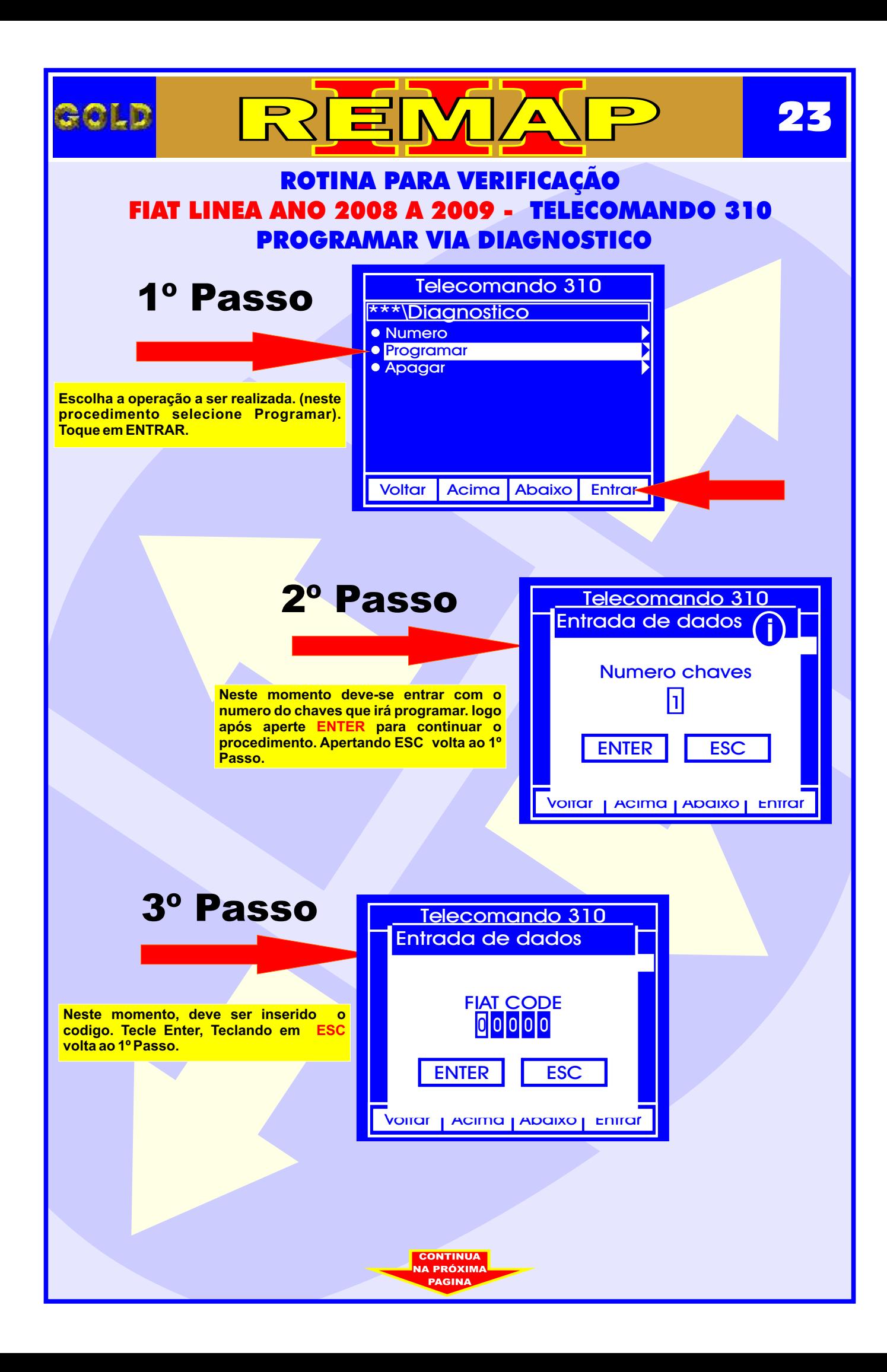

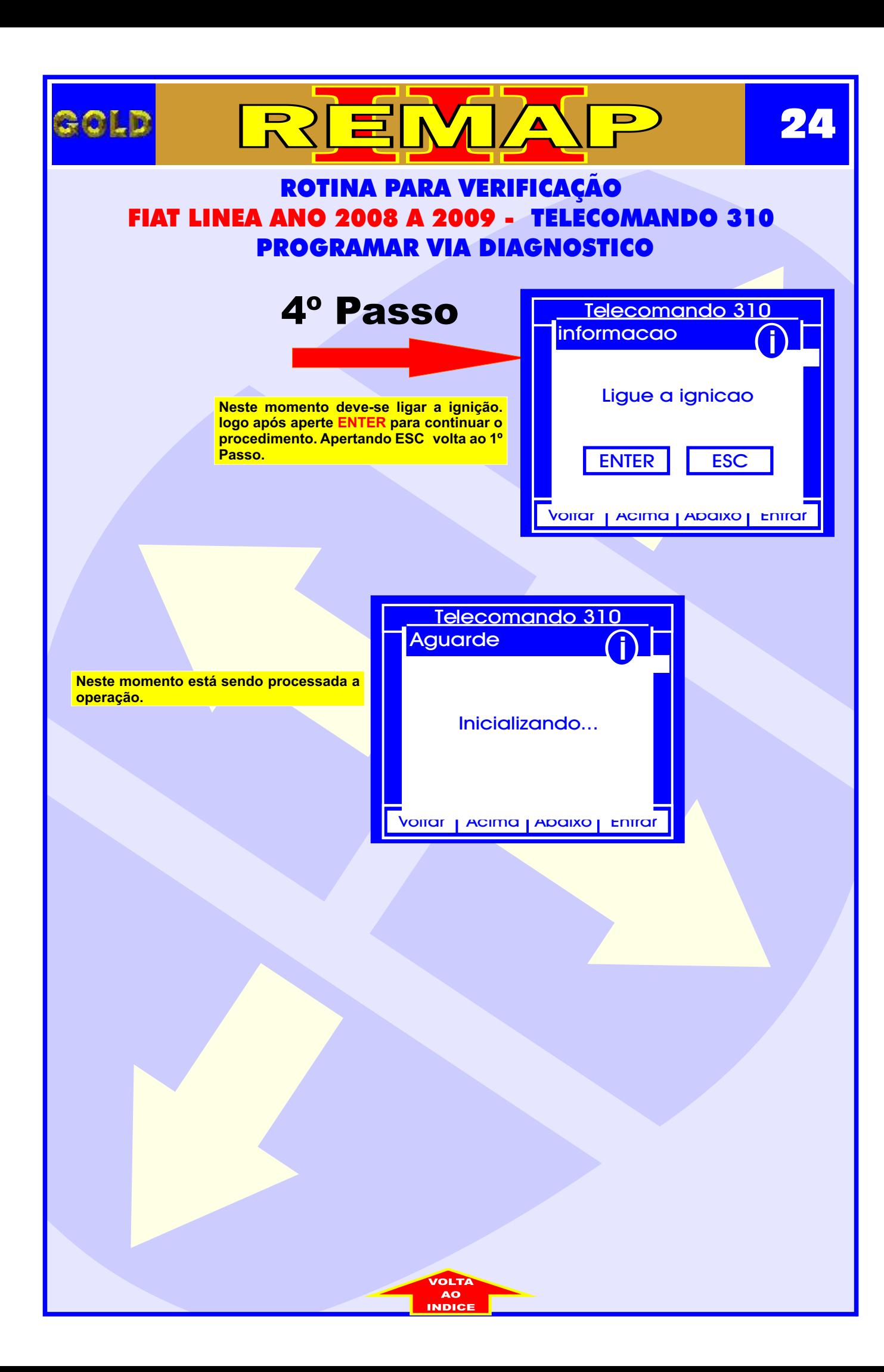

<span id="page-24-0"></span>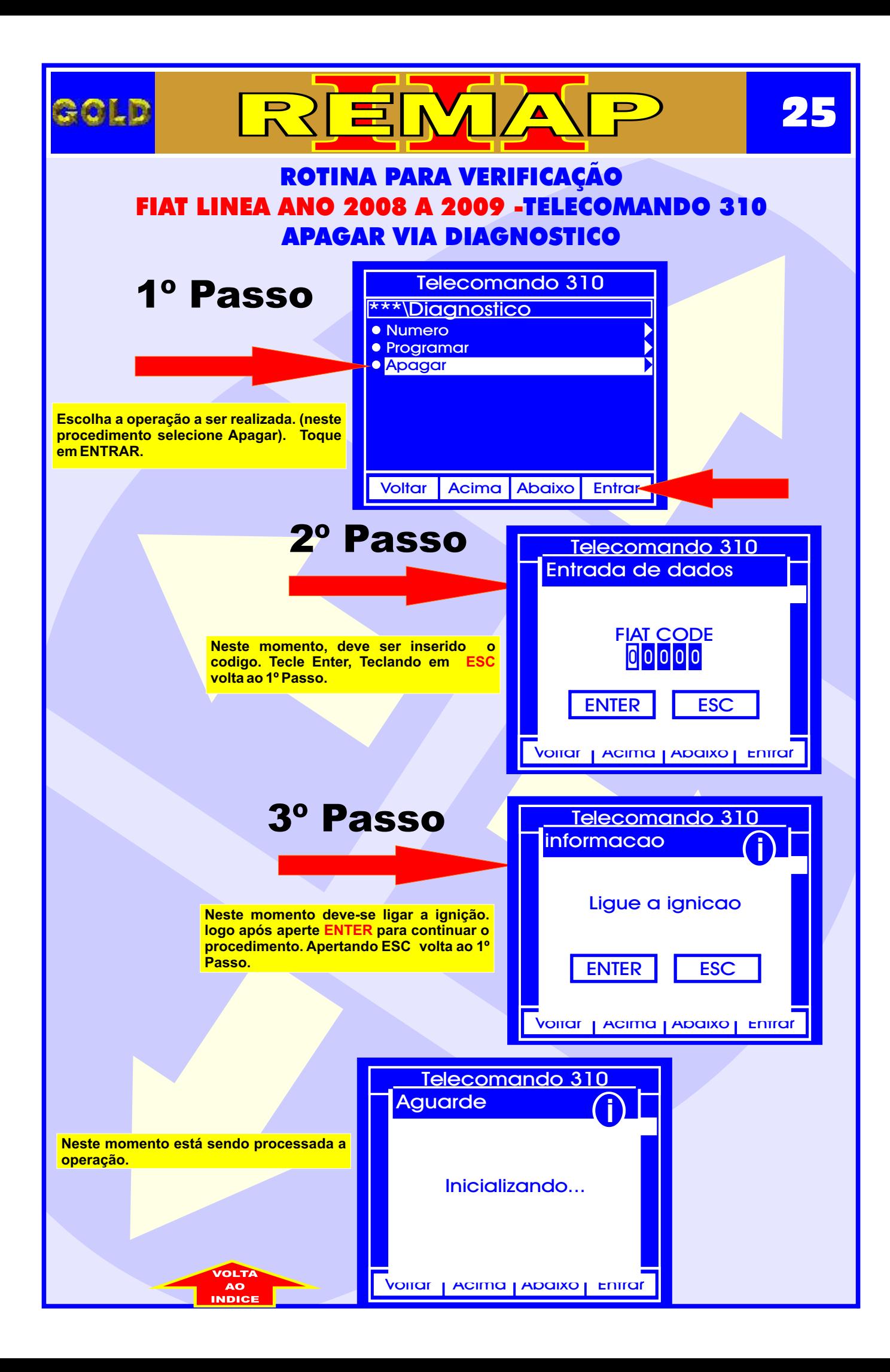

<span id="page-25-0"></span>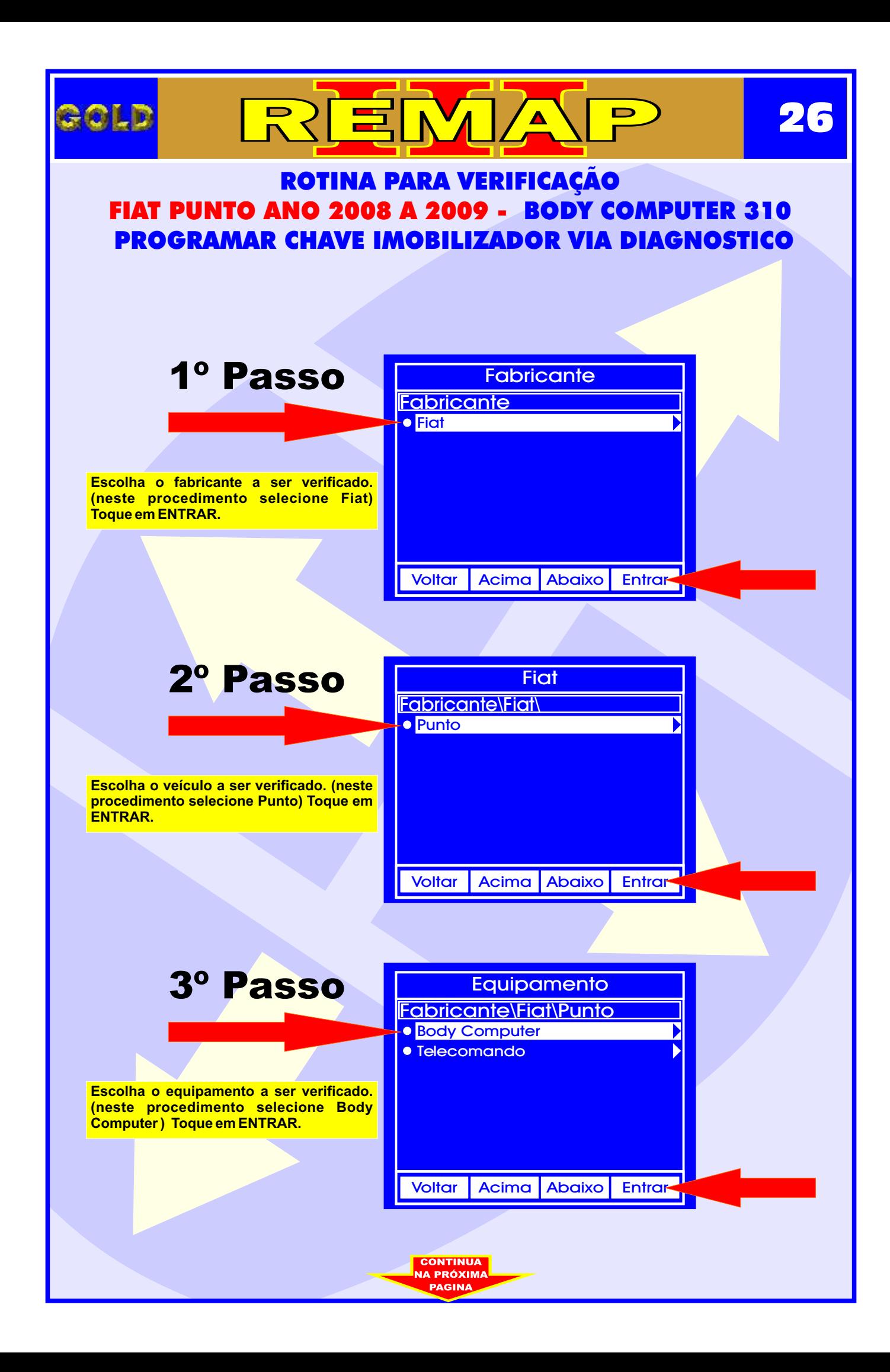

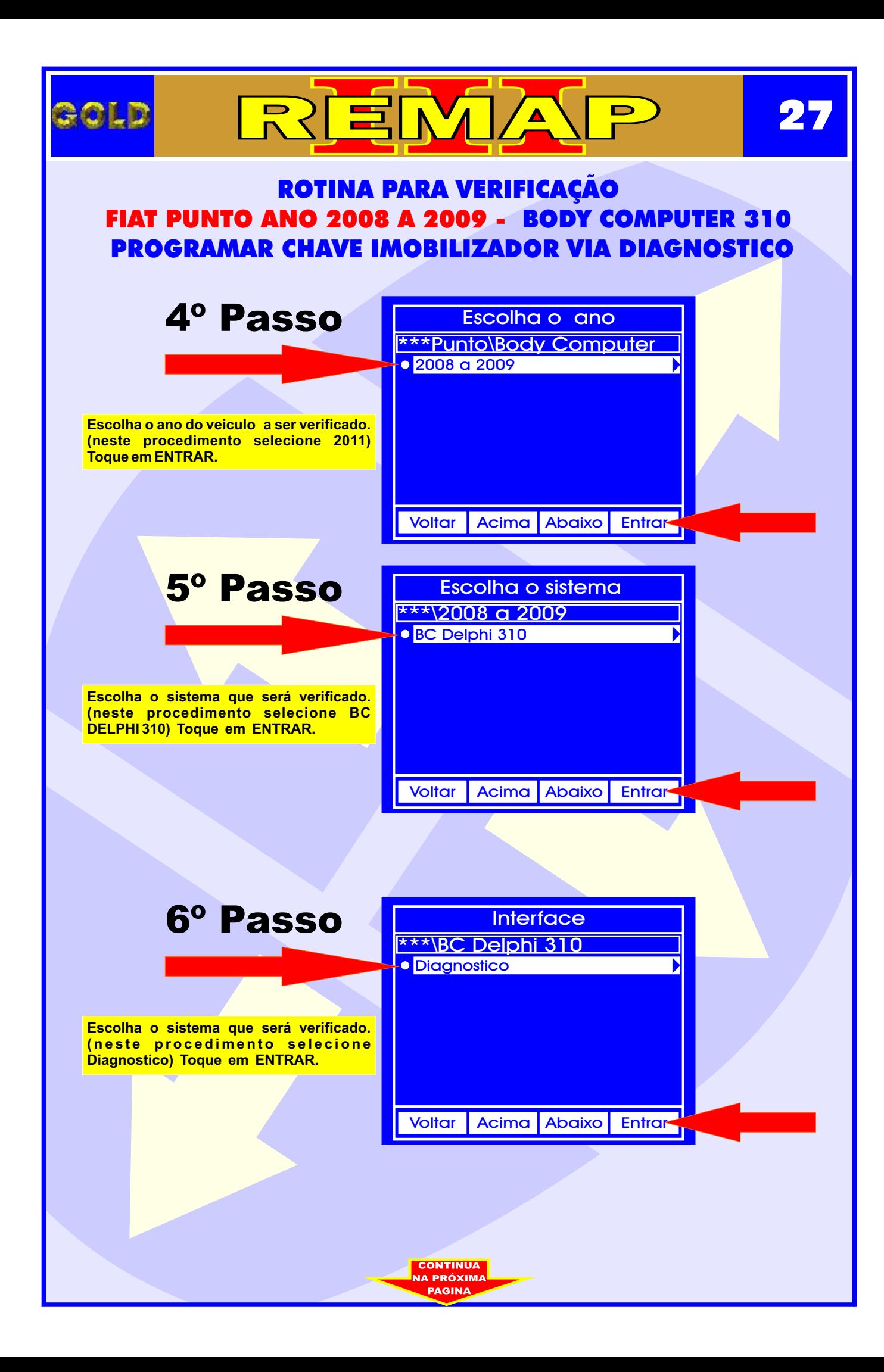

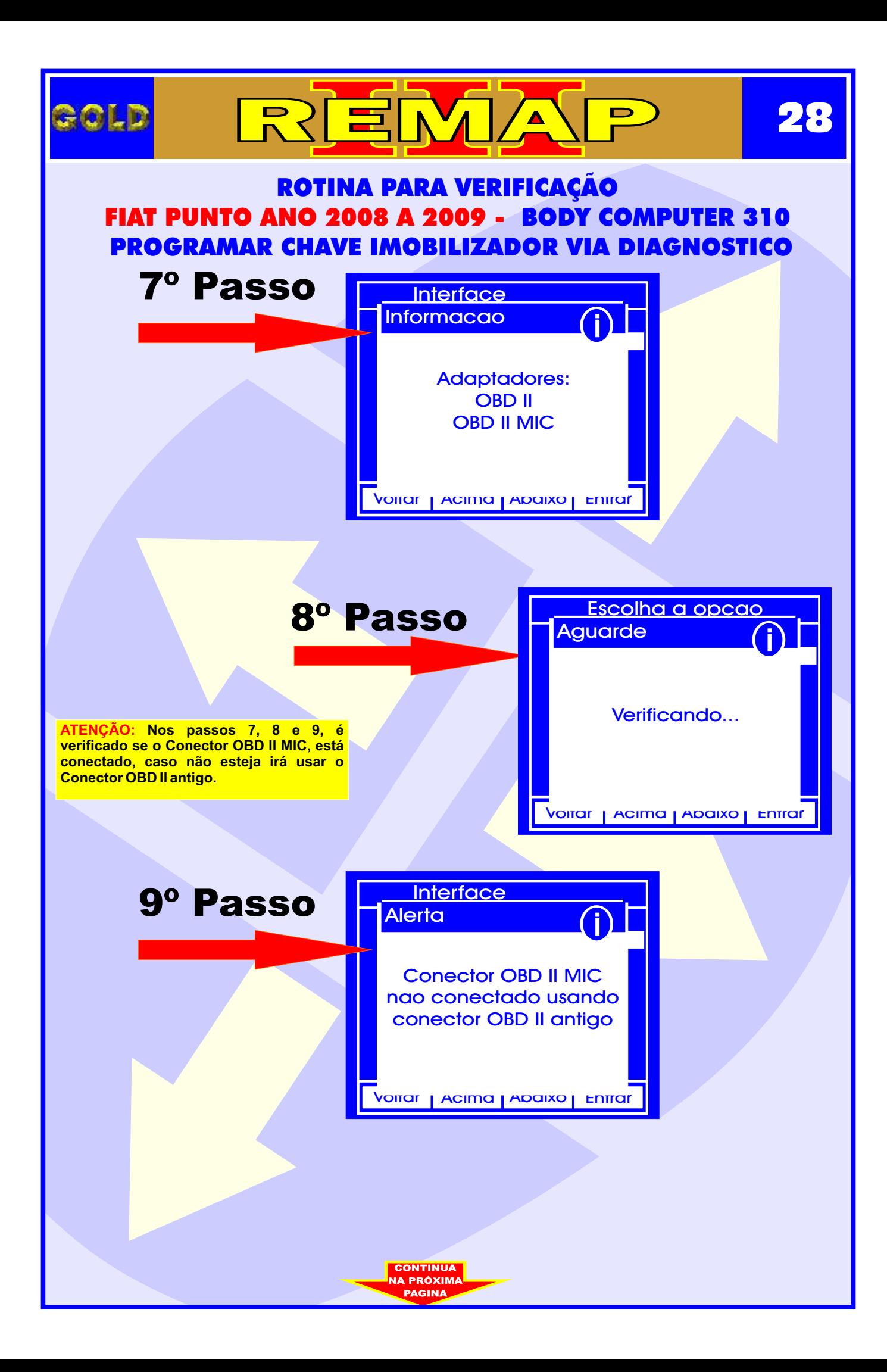

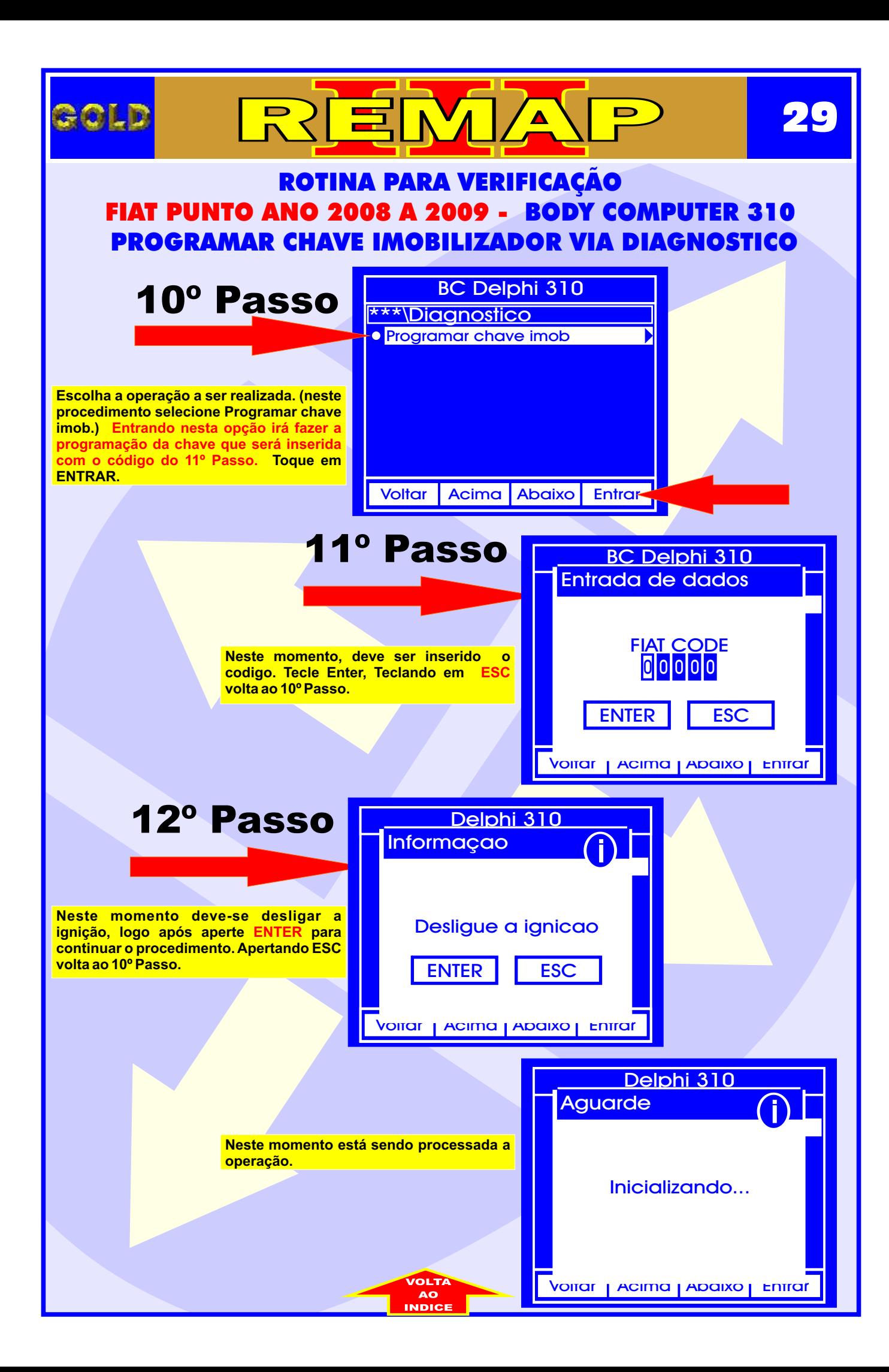

<span id="page-29-0"></span>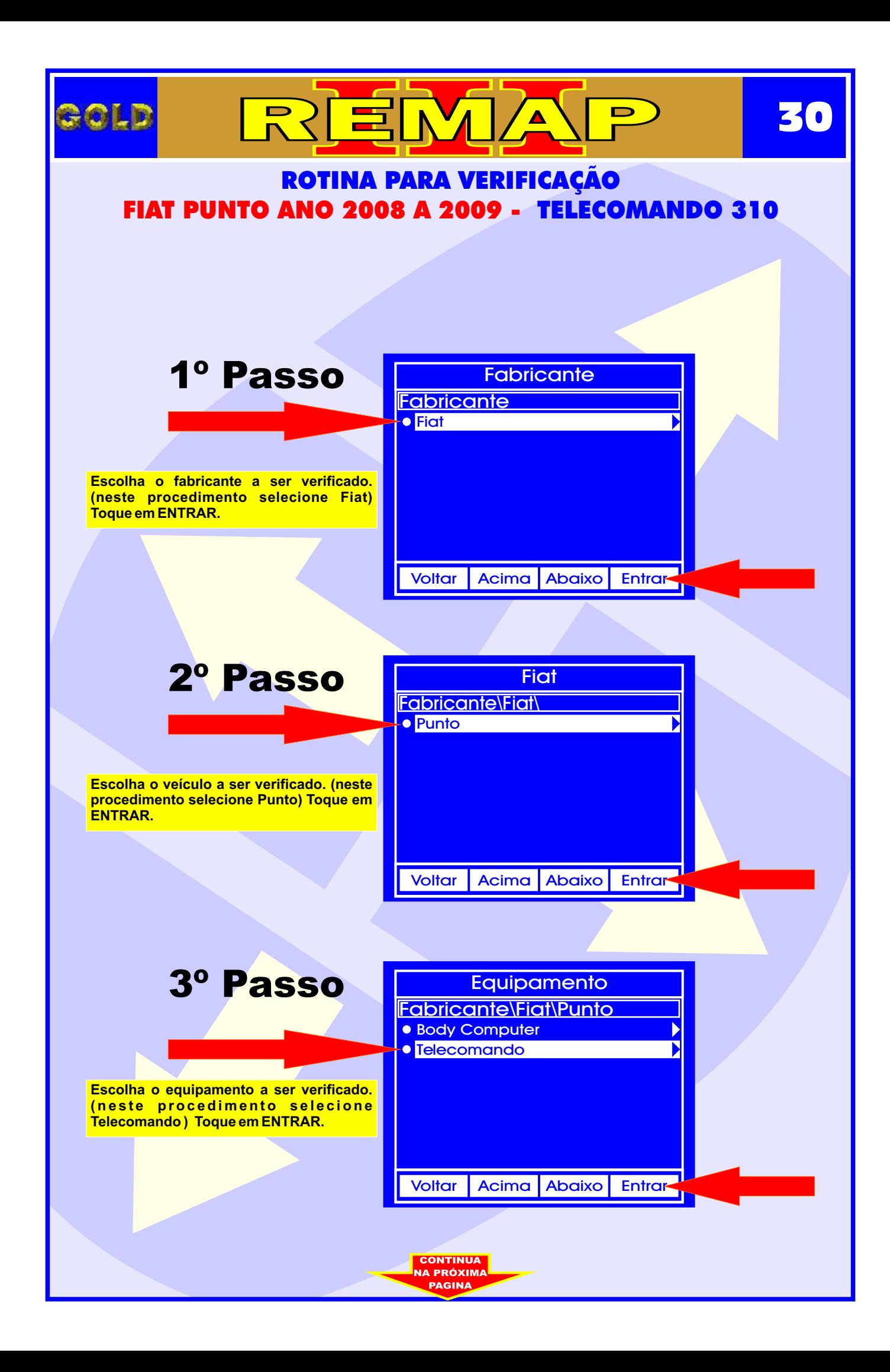

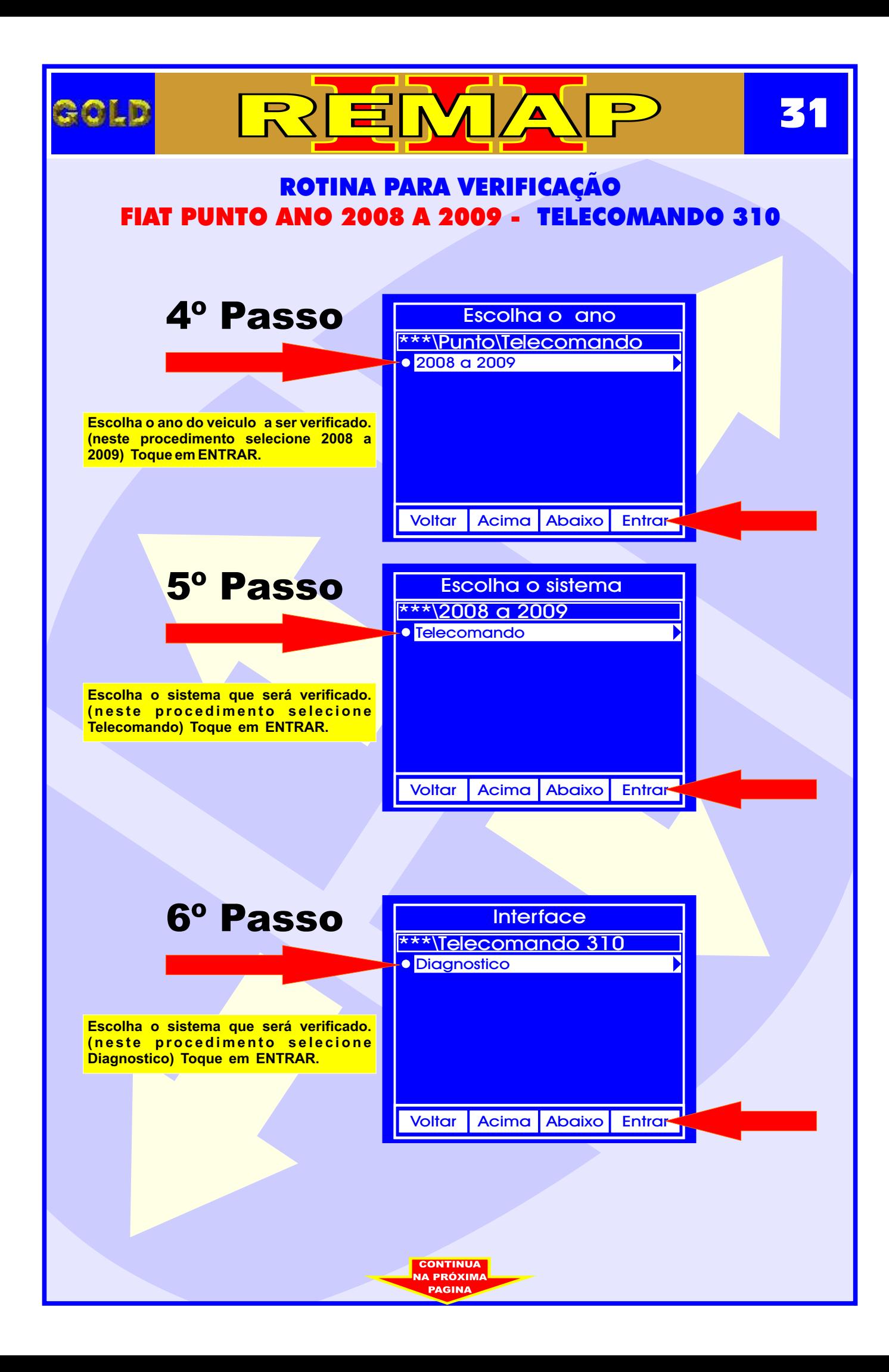

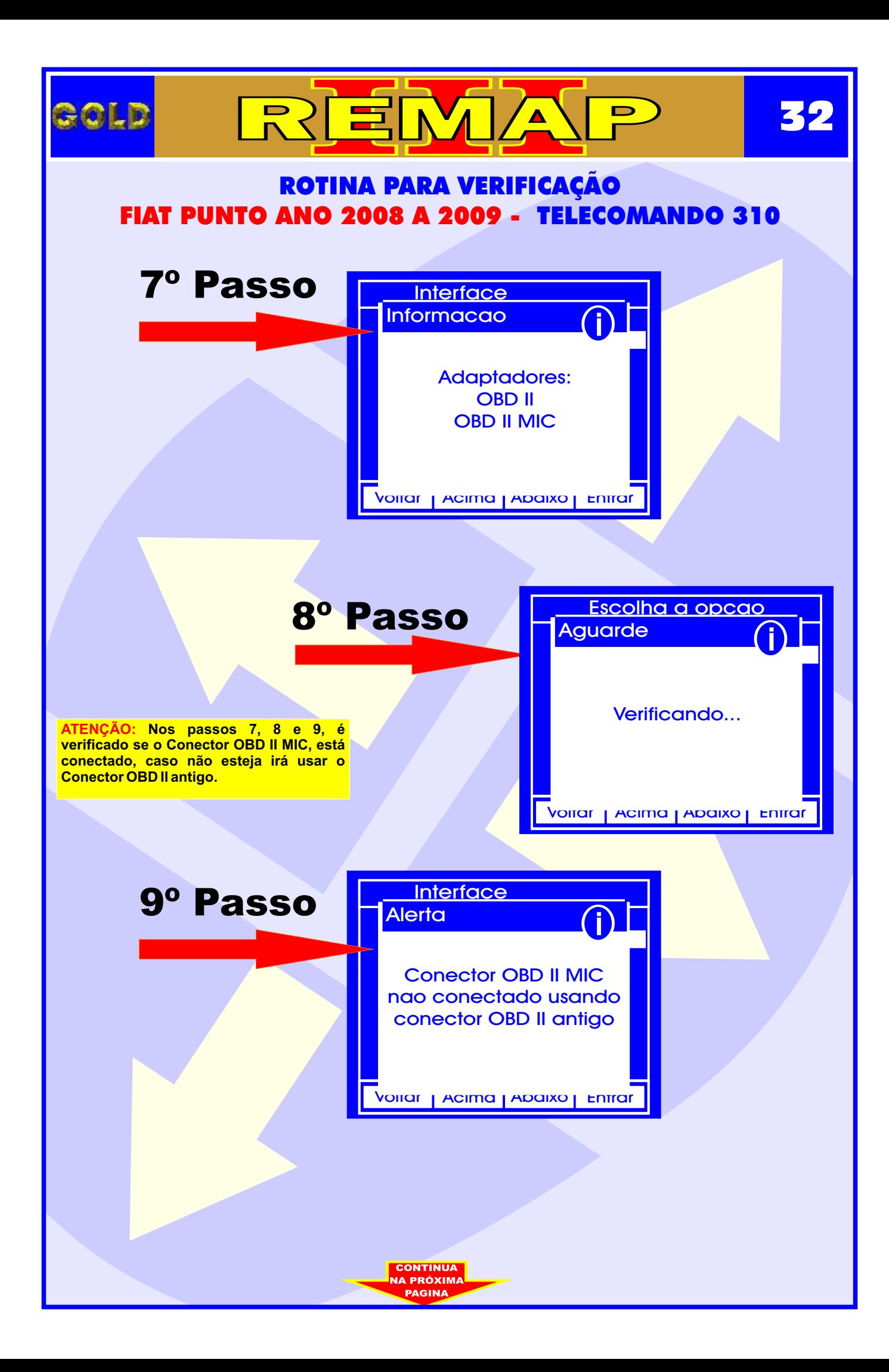

<span id="page-32-0"></span>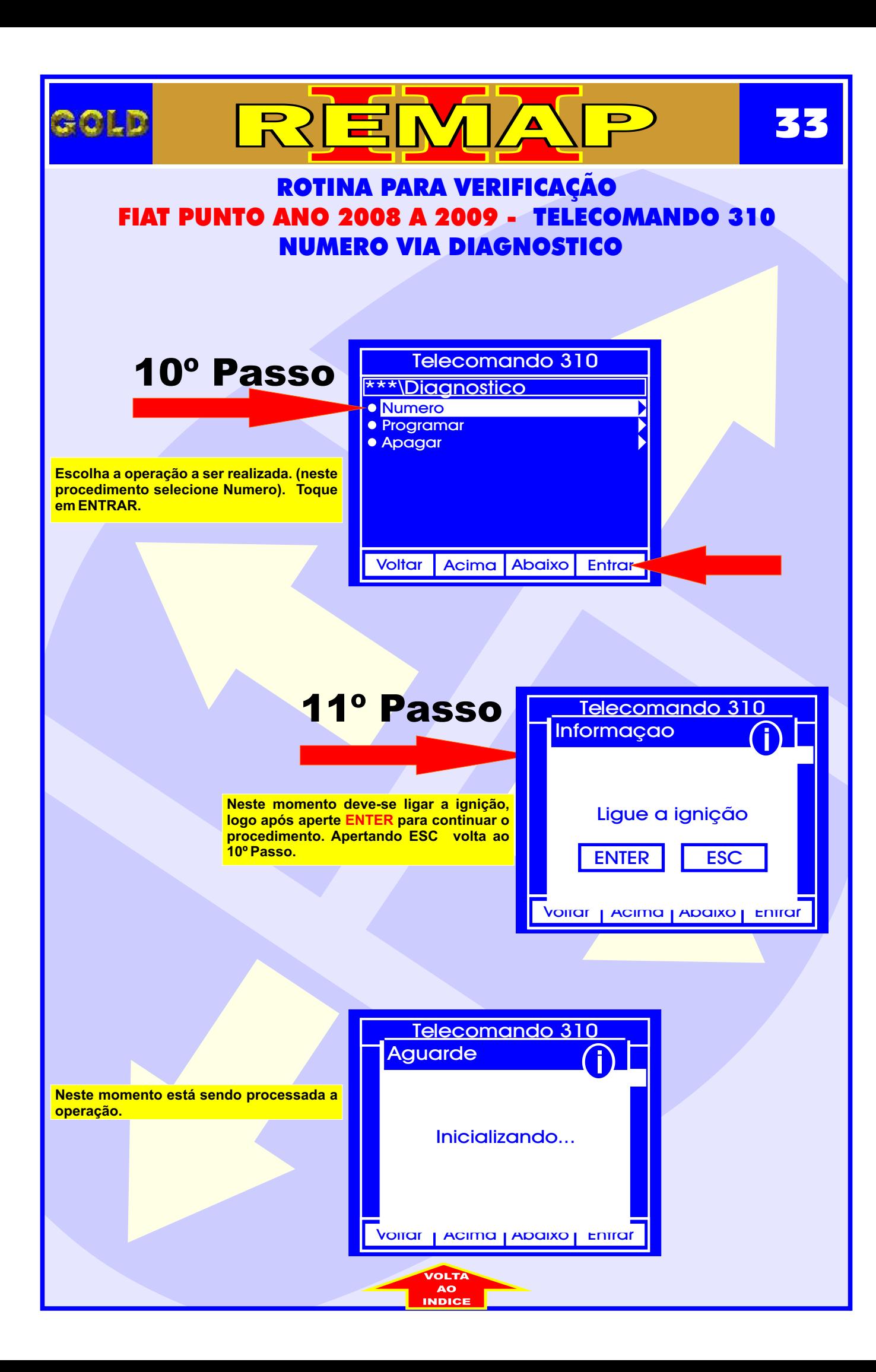

<span id="page-33-0"></span>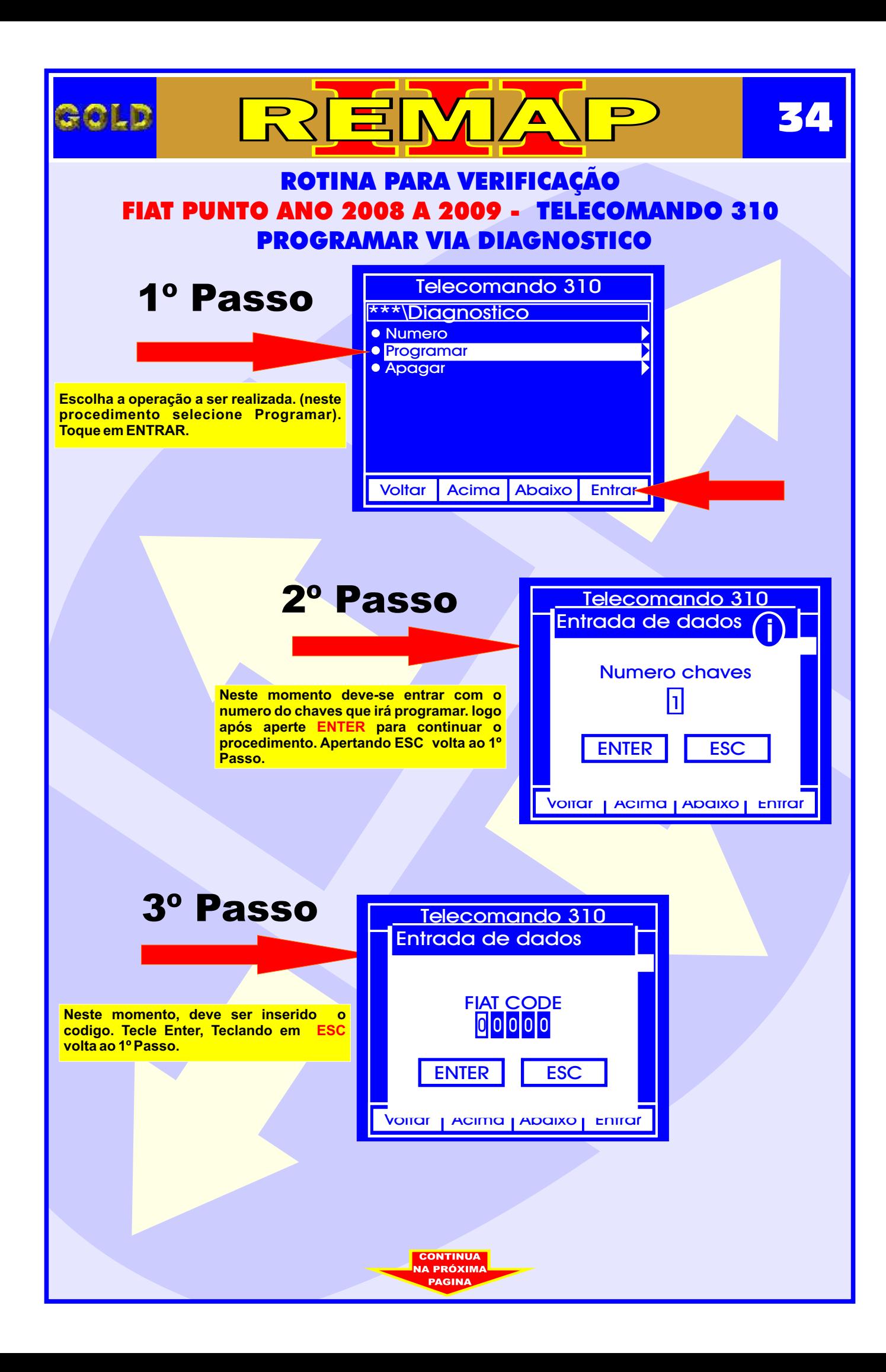

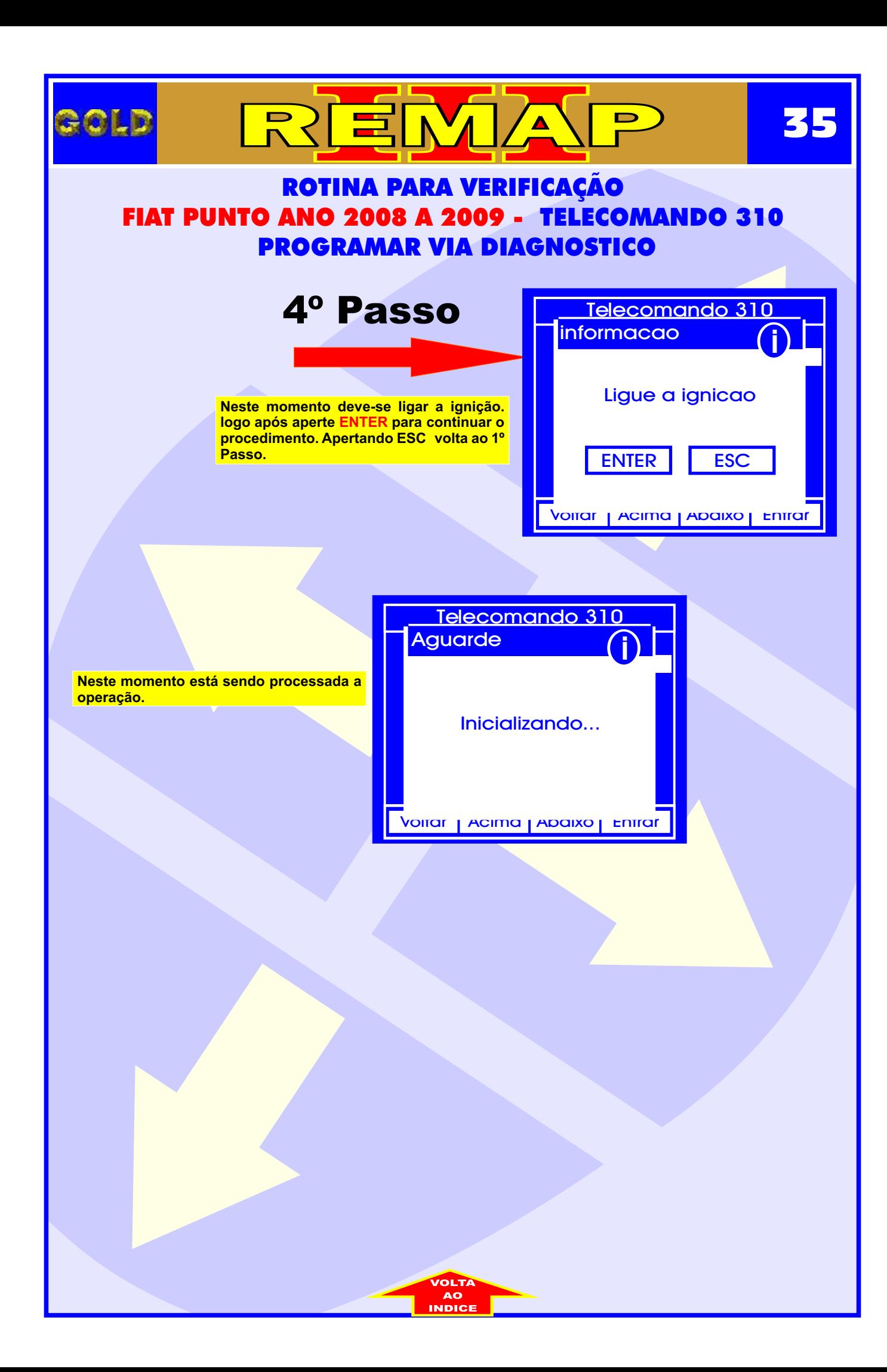

<span id="page-35-0"></span>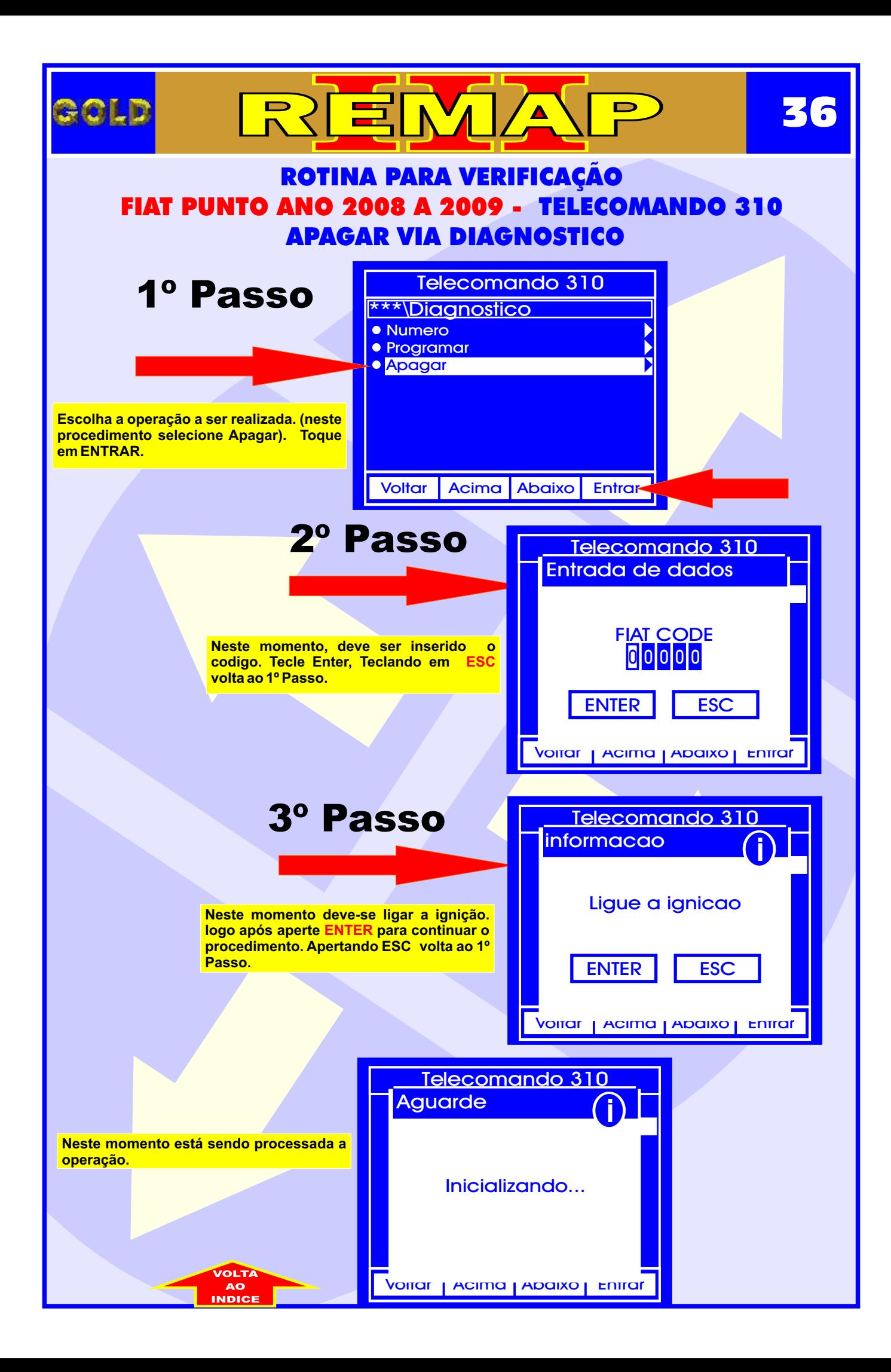

<span id="page-36-0"></span>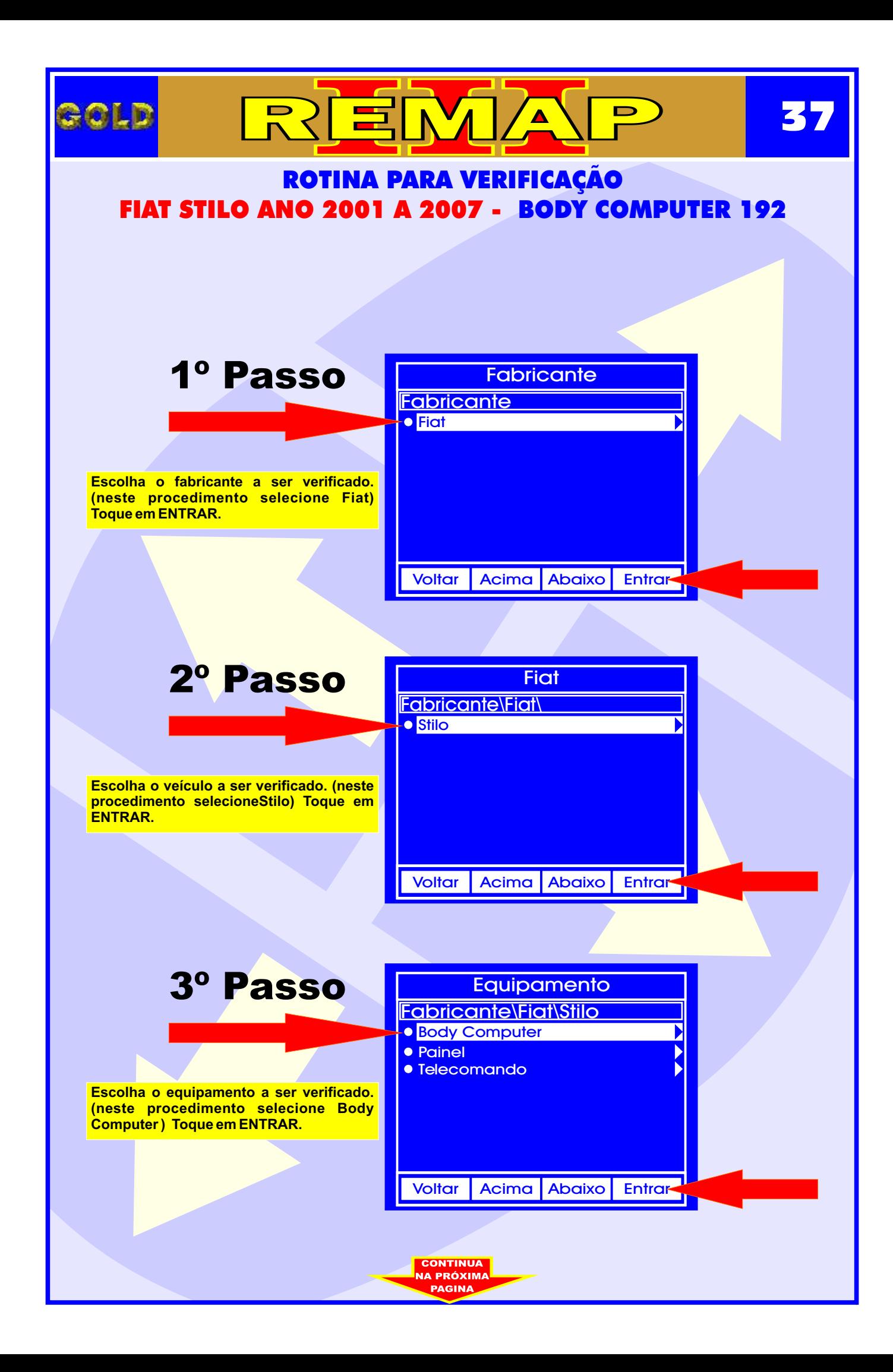

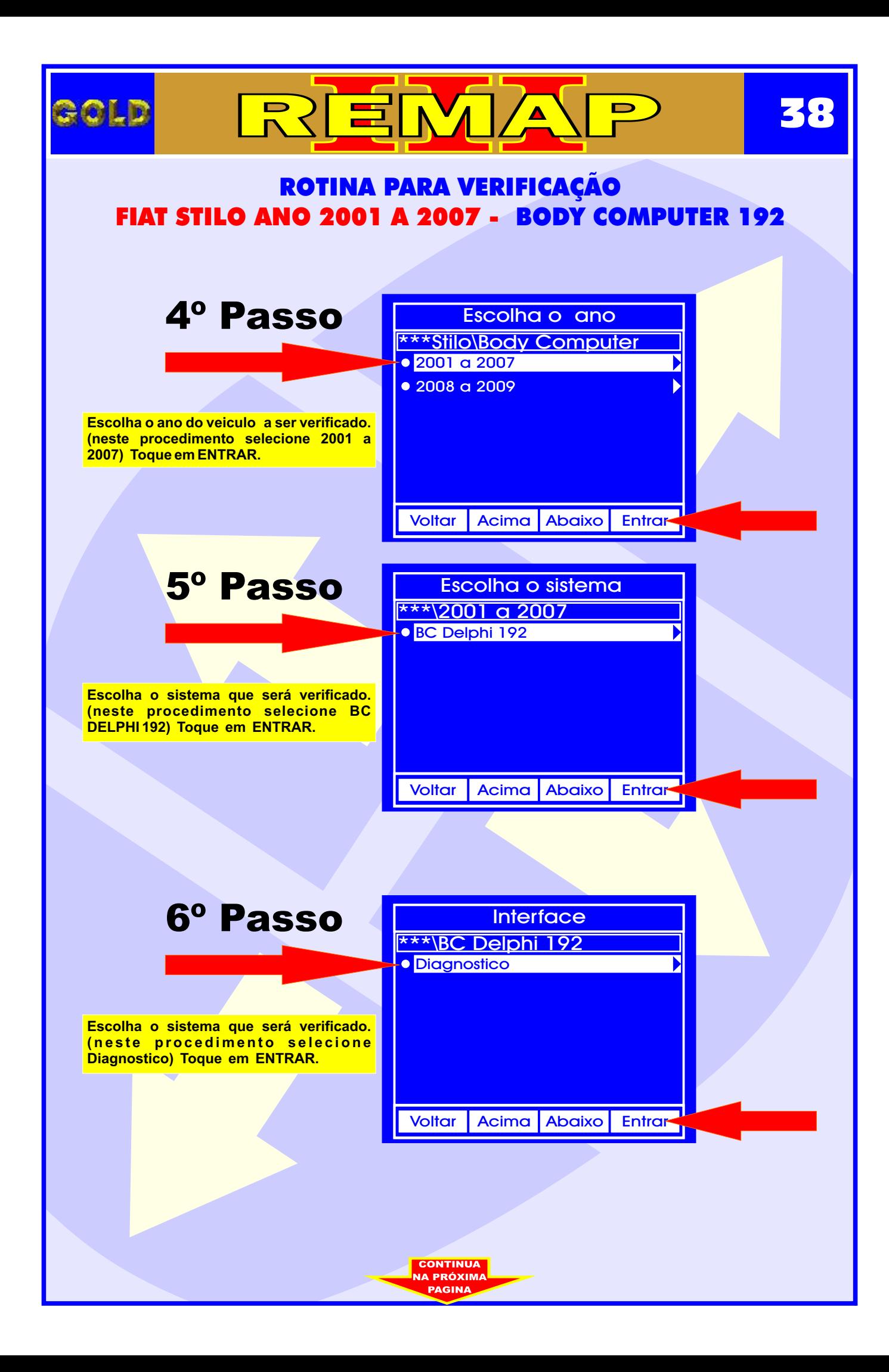

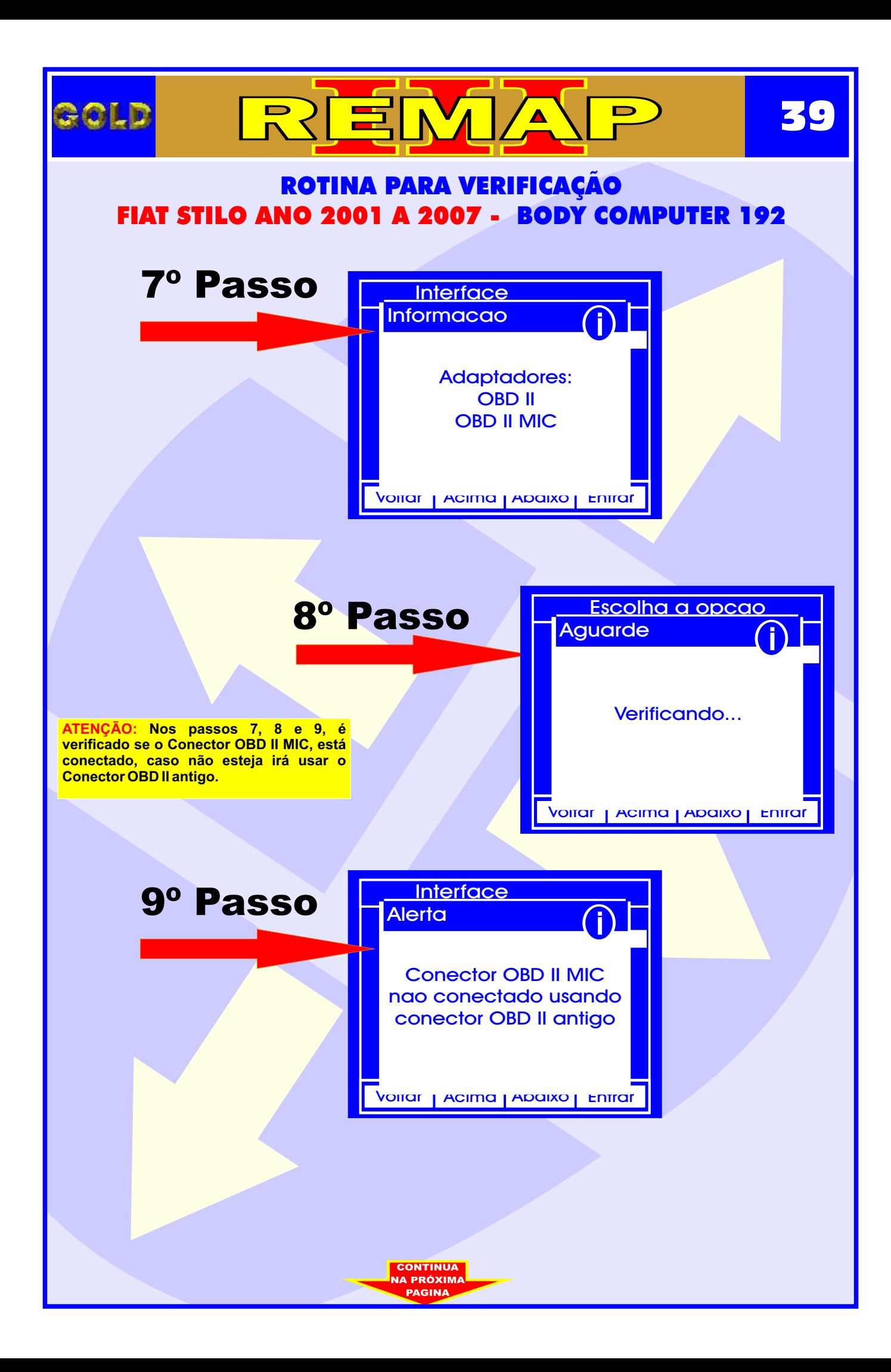

<span id="page-39-0"></span>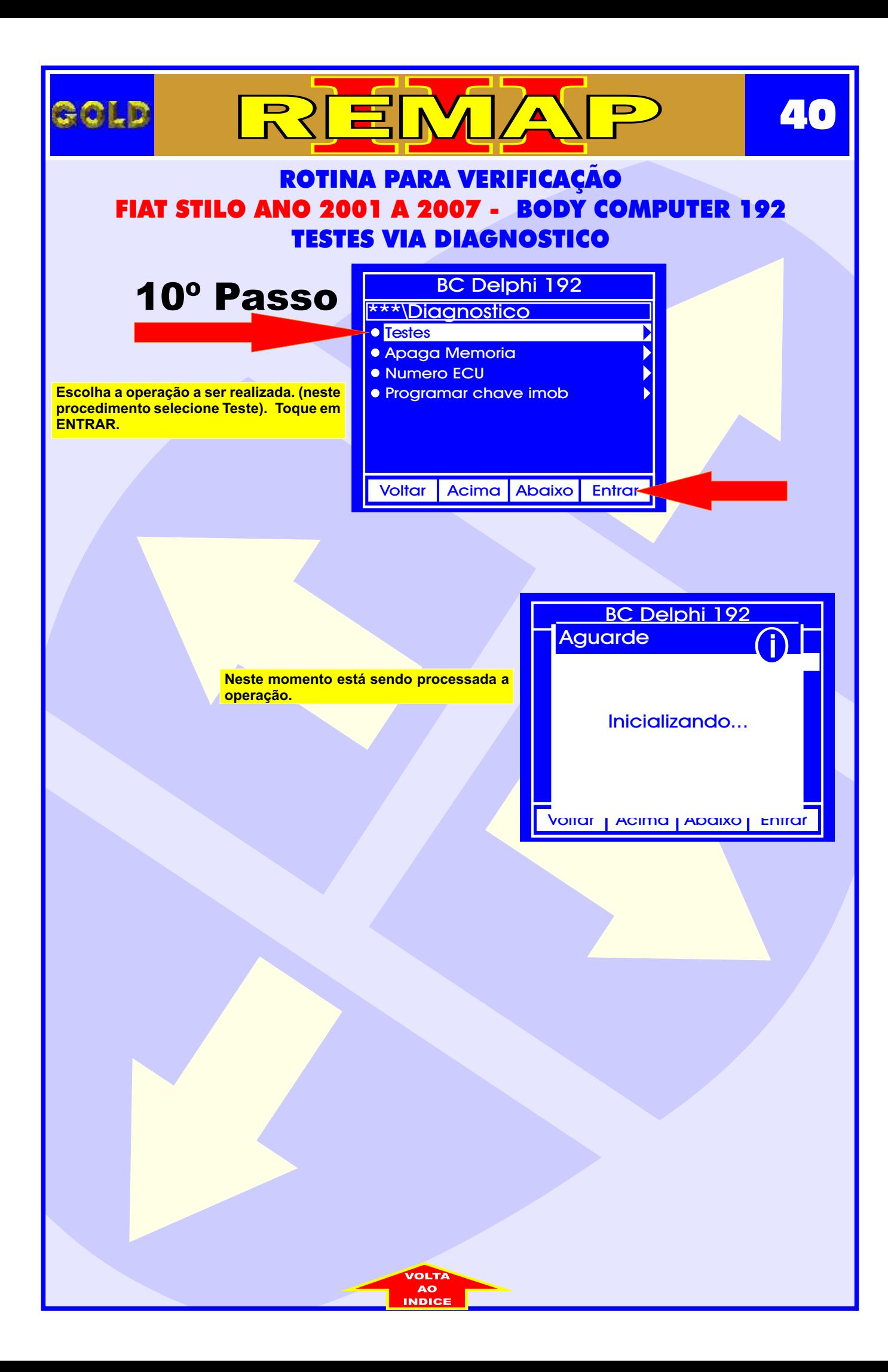

<span id="page-40-0"></span>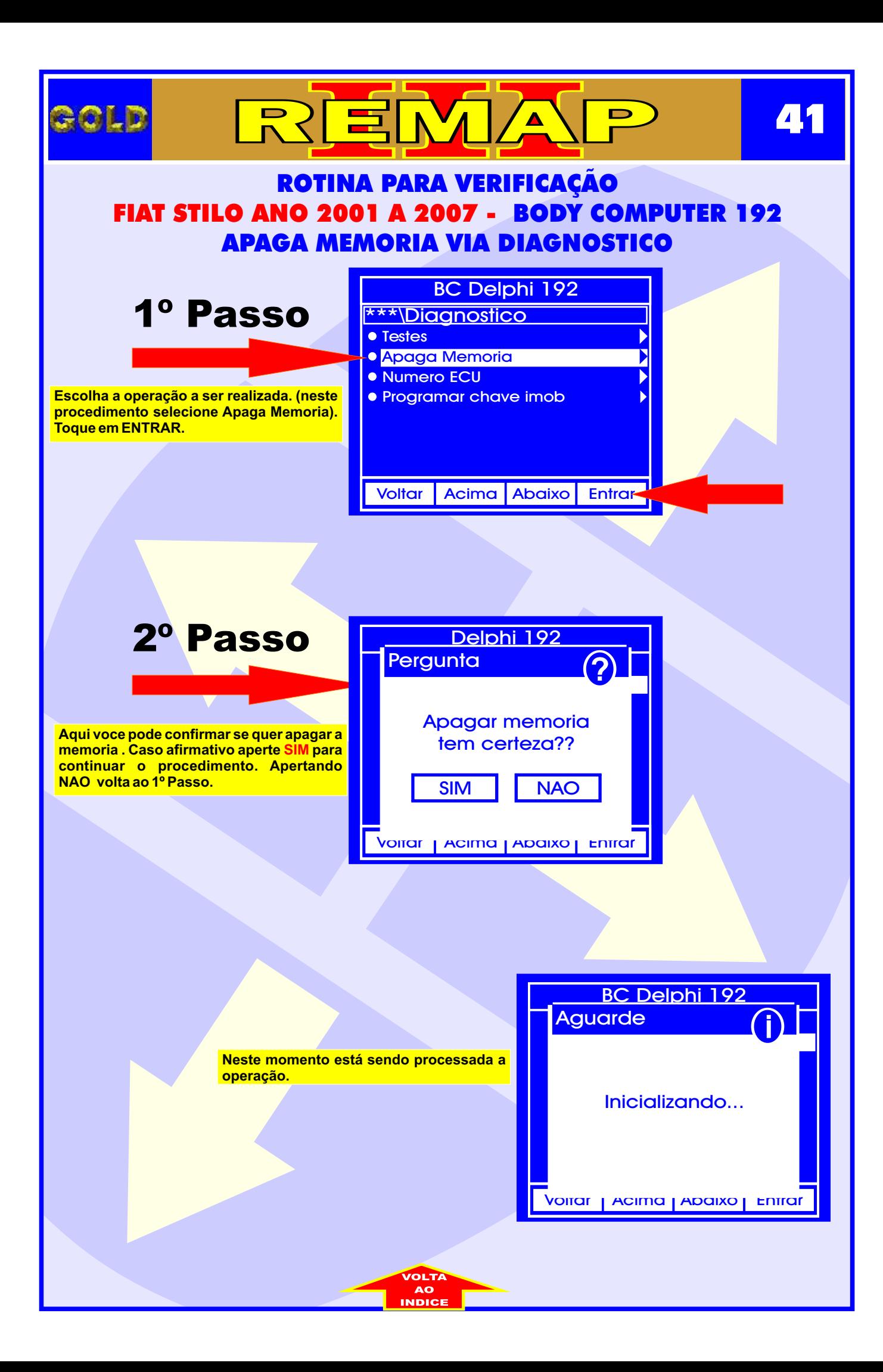

<span id="page-41-0"></span>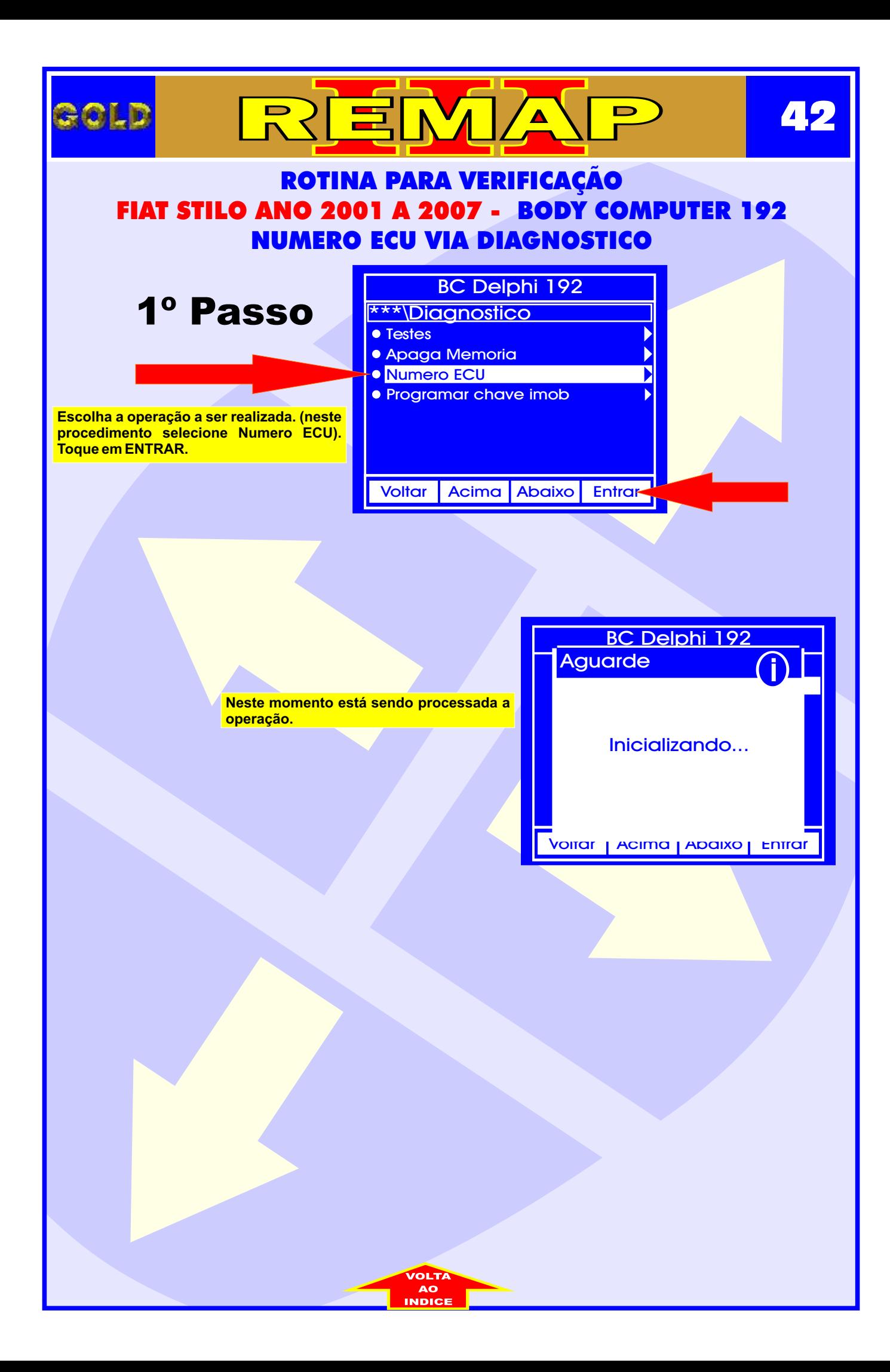

<span id="page-42-0"></span>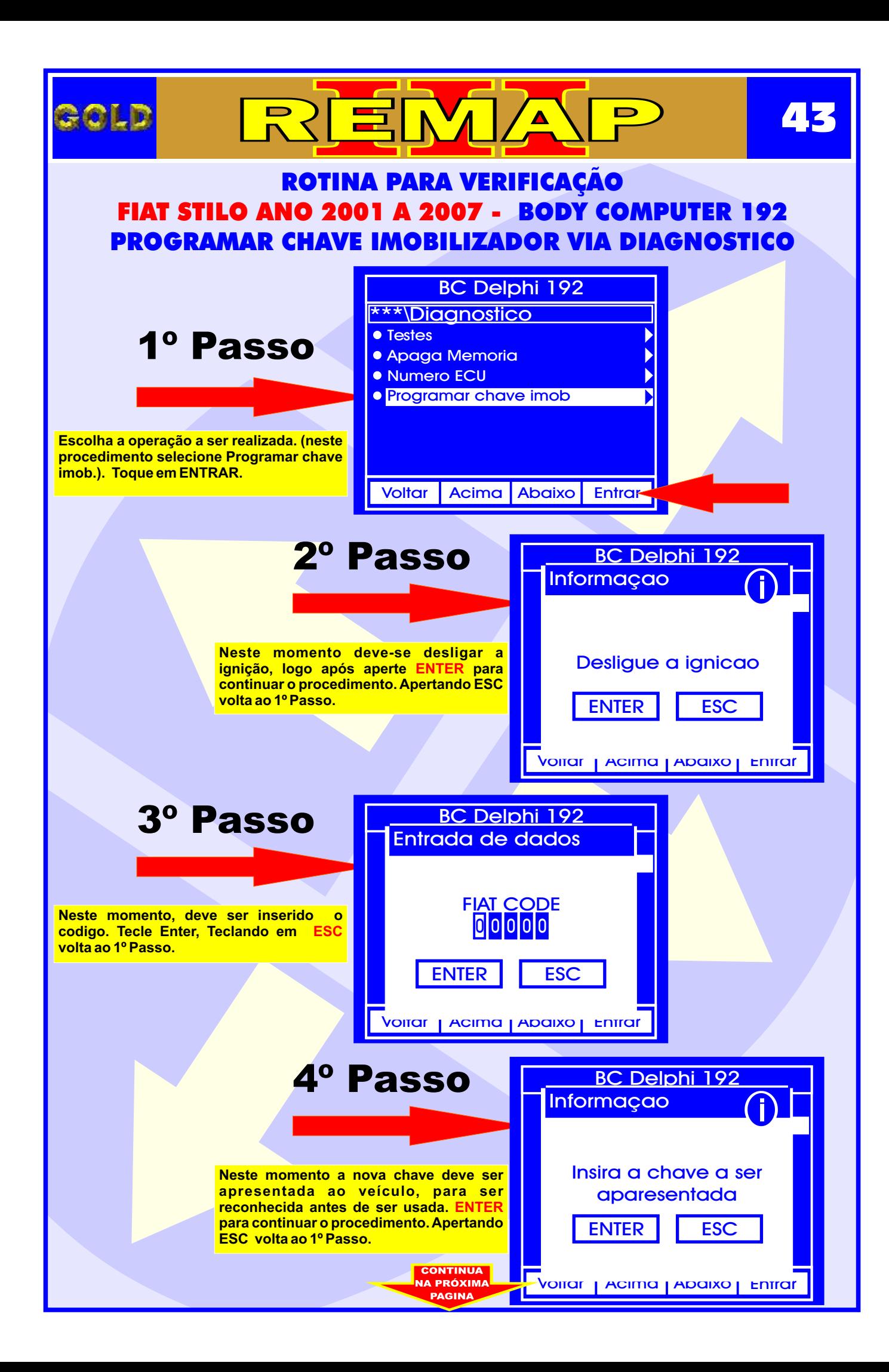

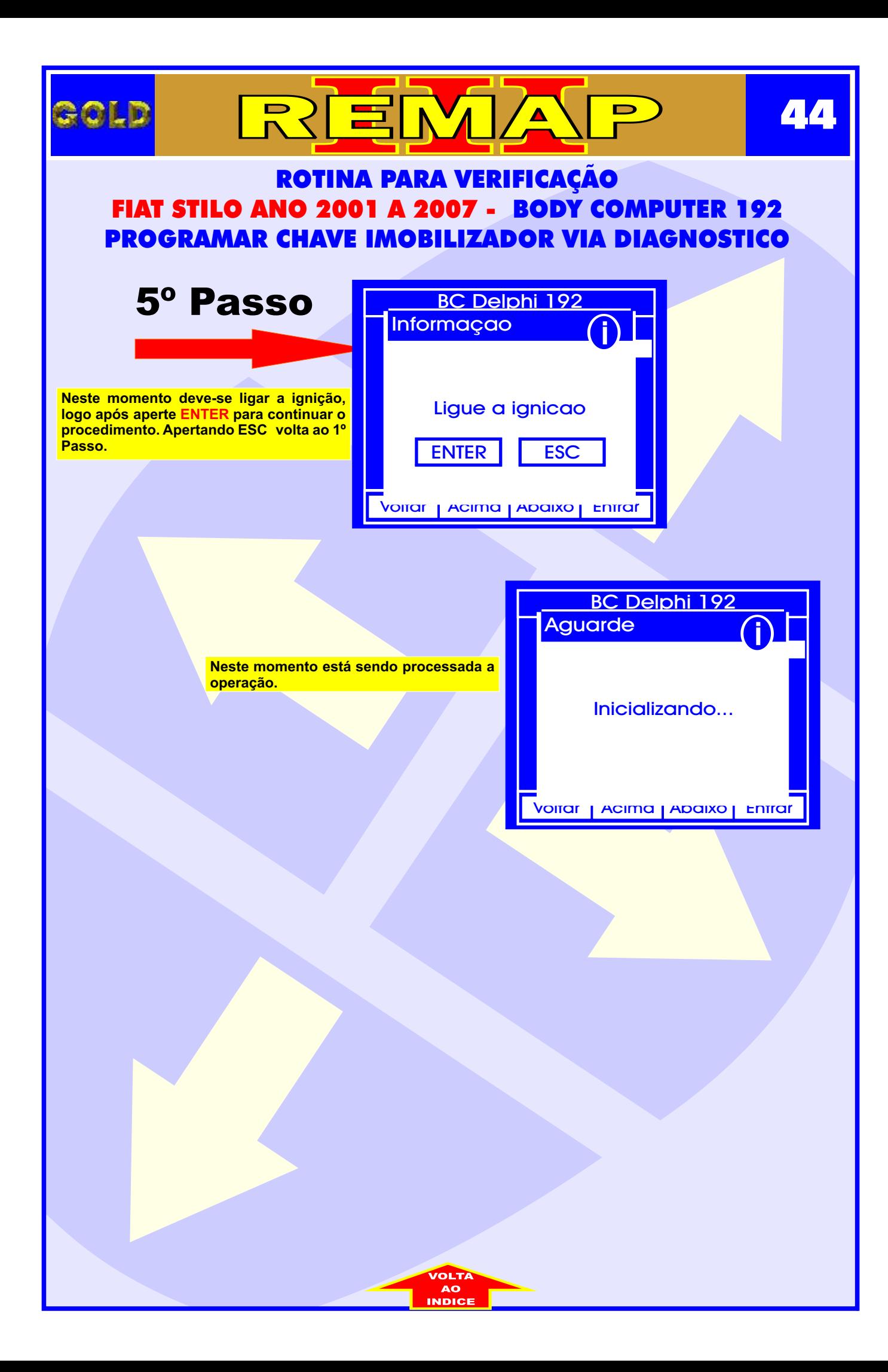

<span id="page-44-0"></span>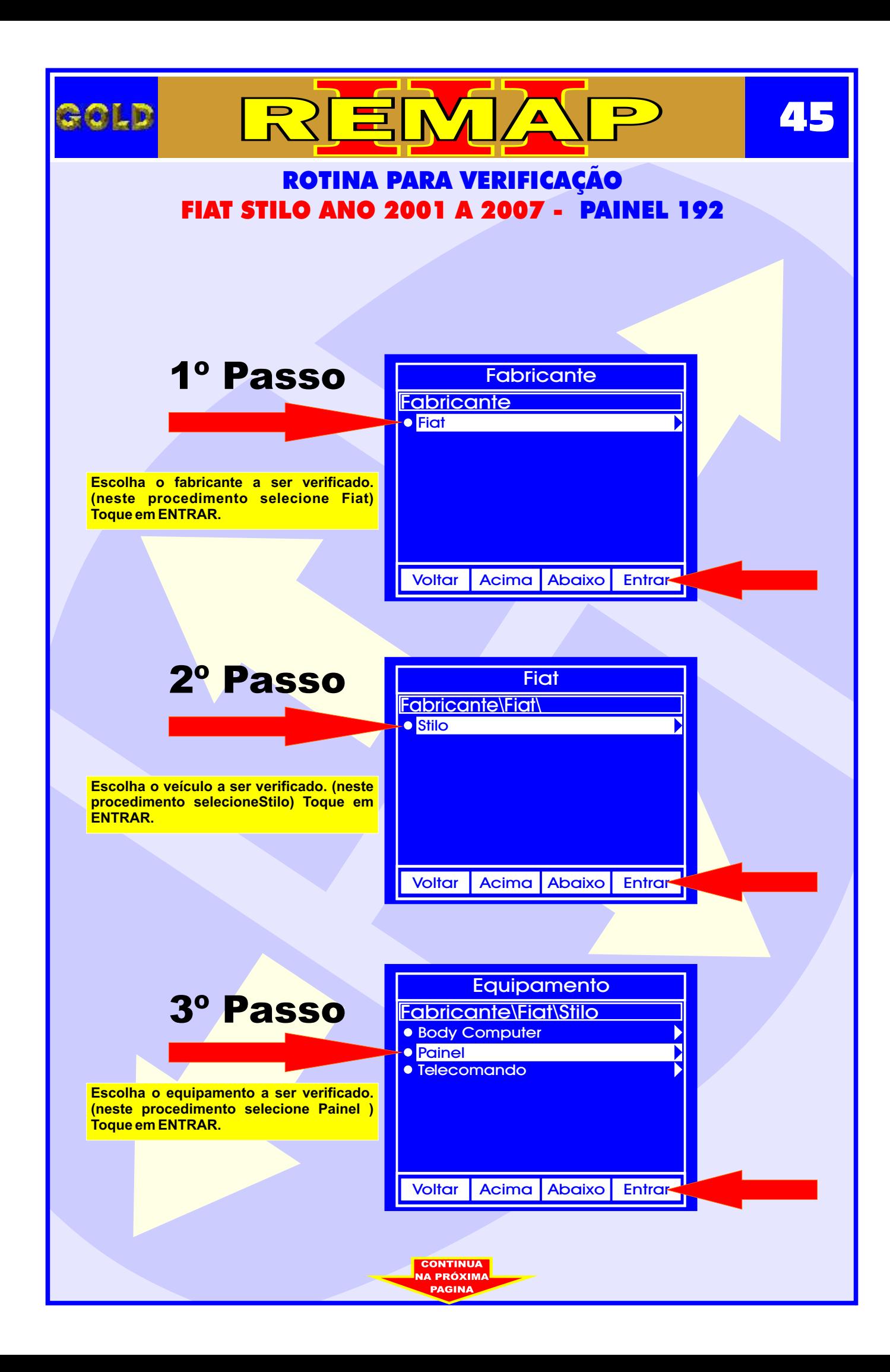

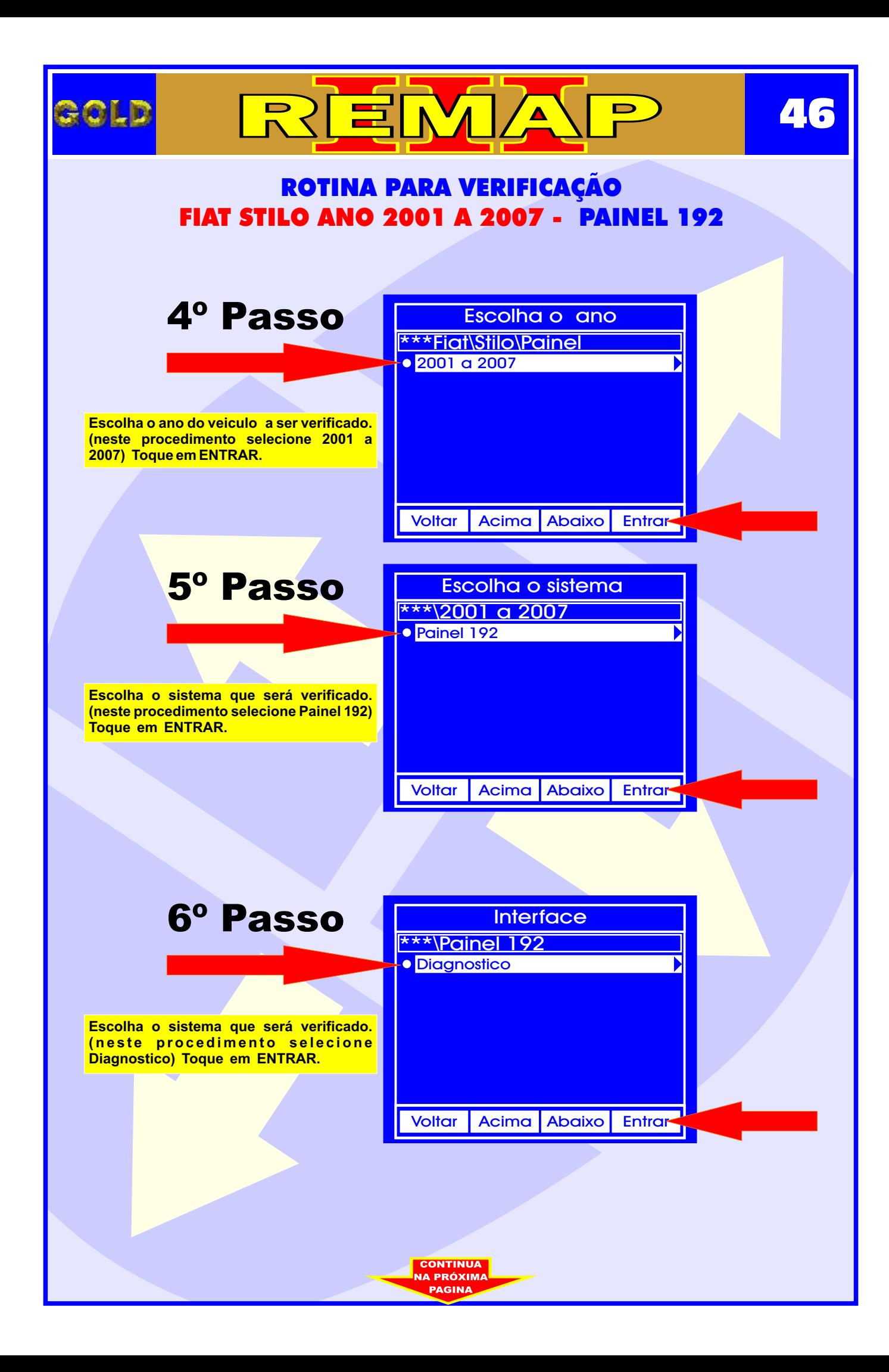

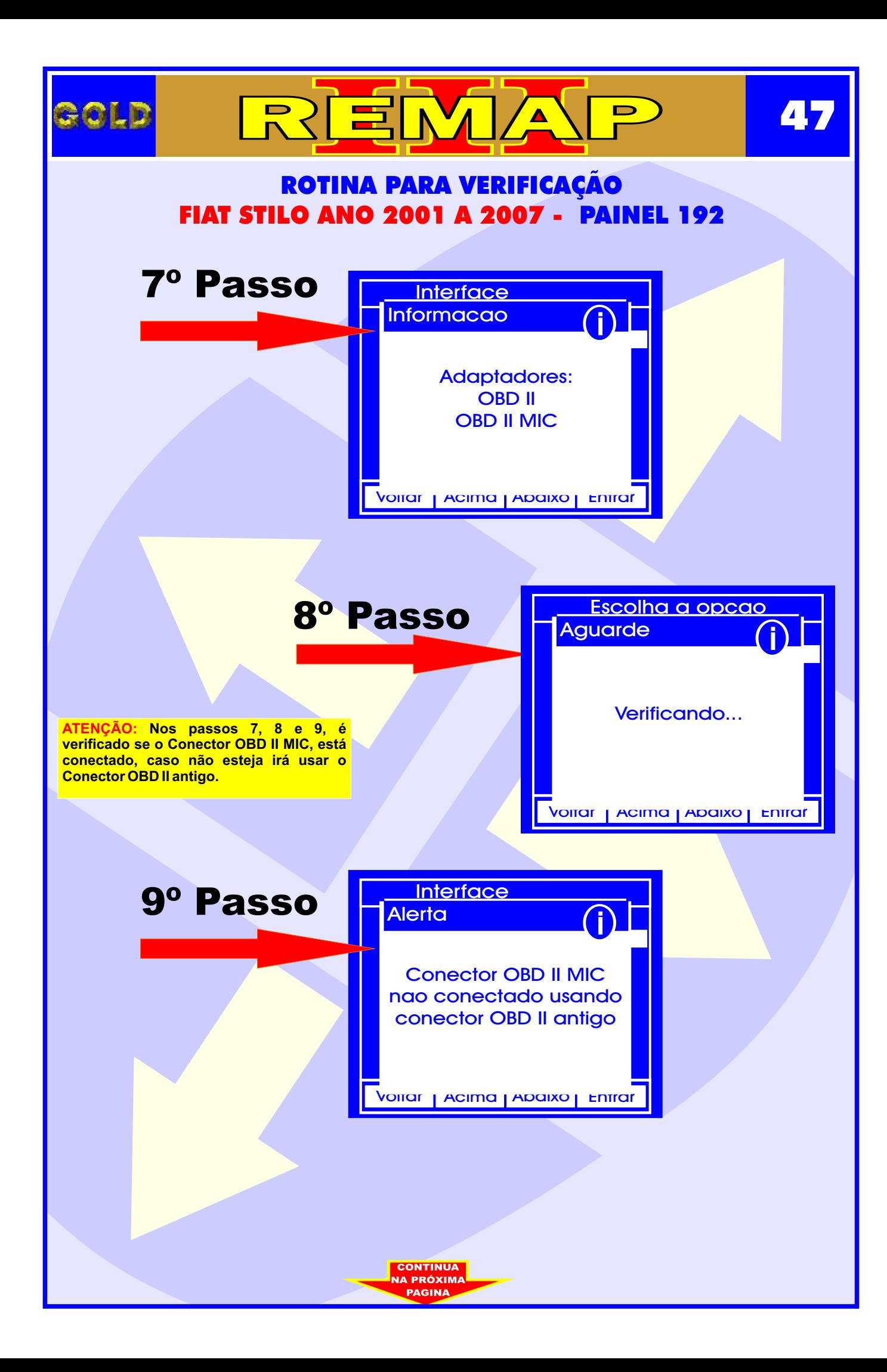

<span id="page-47-0"></span>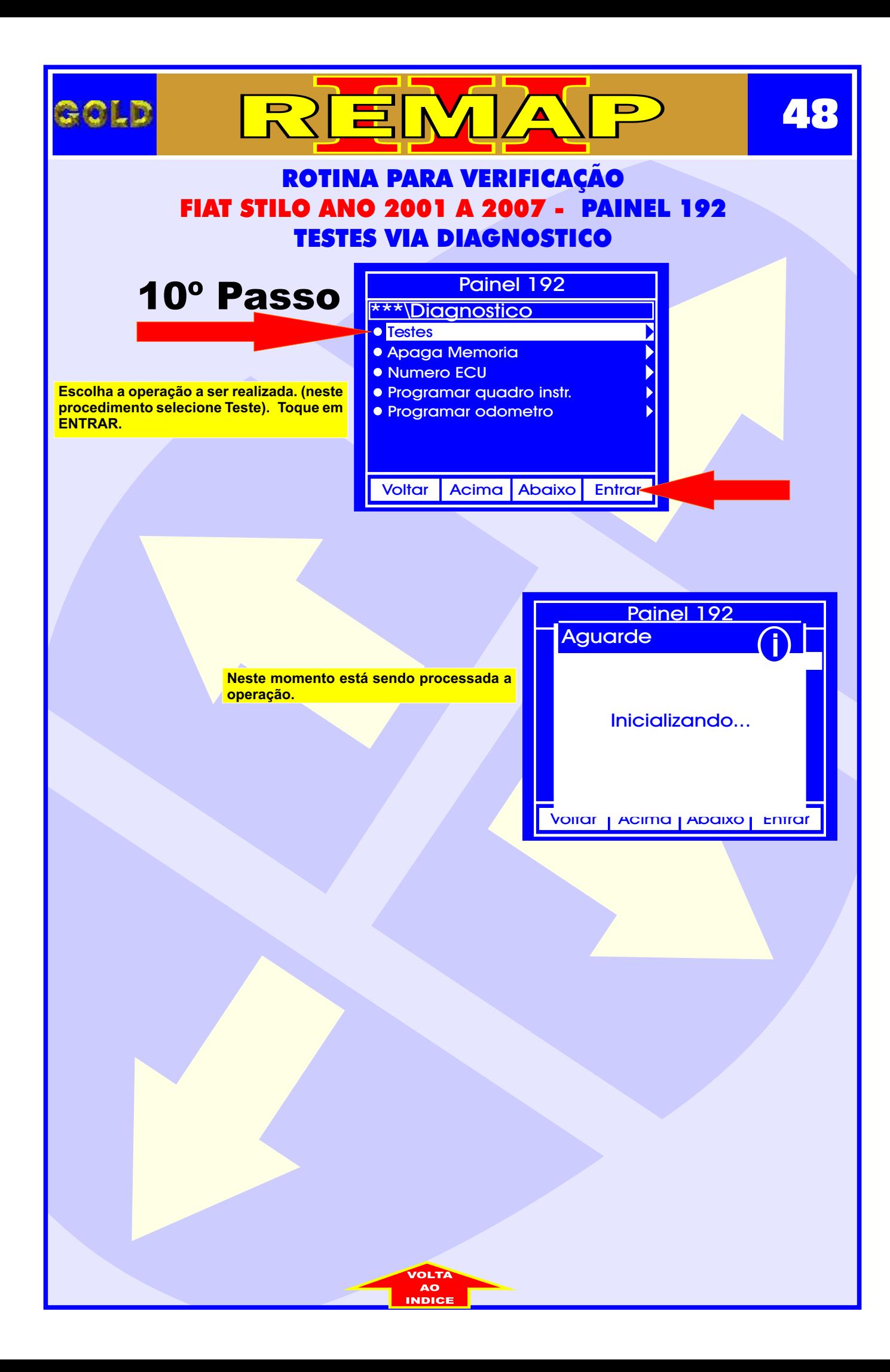

<span id="page-48-0"></span>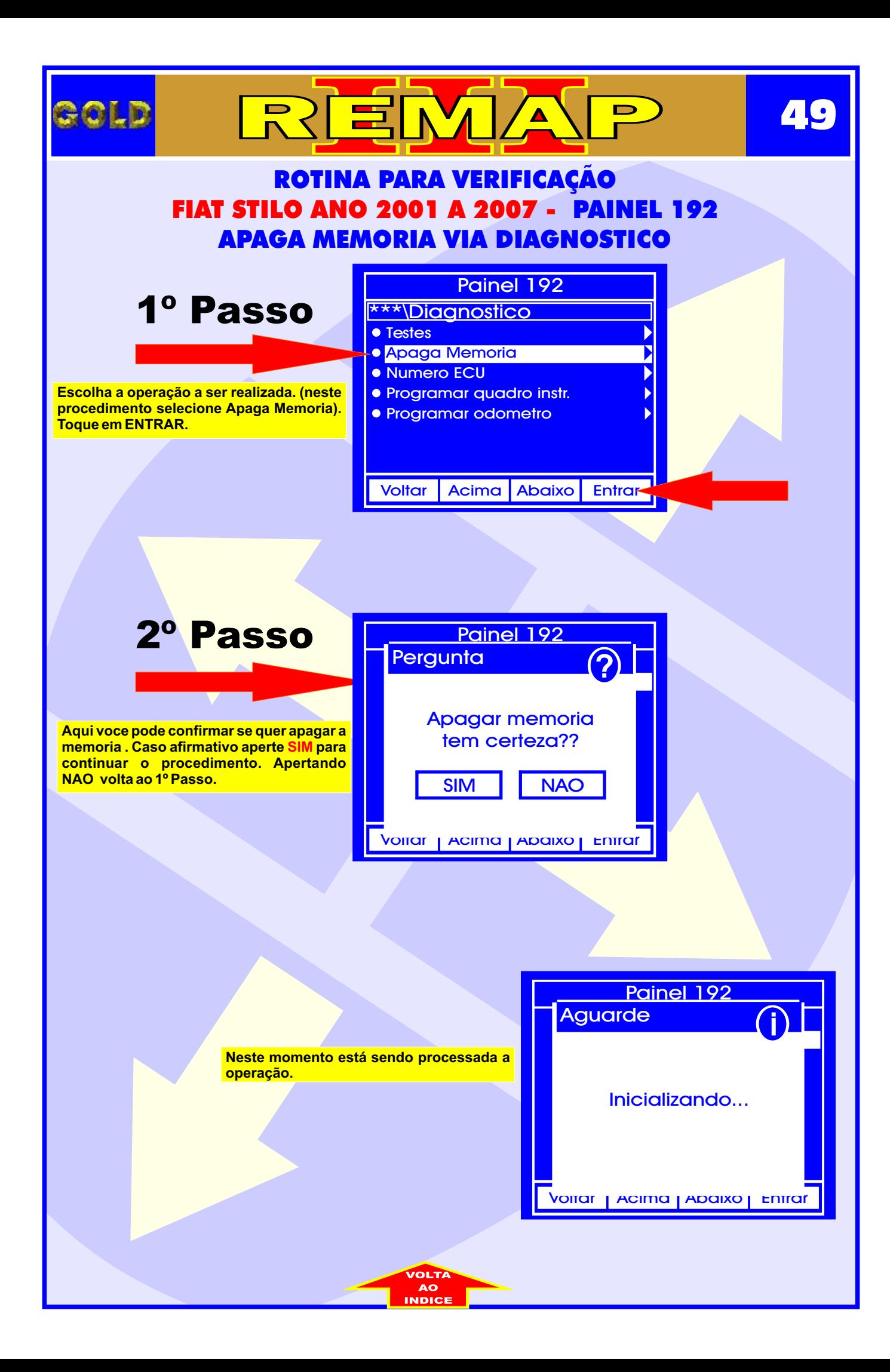

<span id="page-49-0"></span>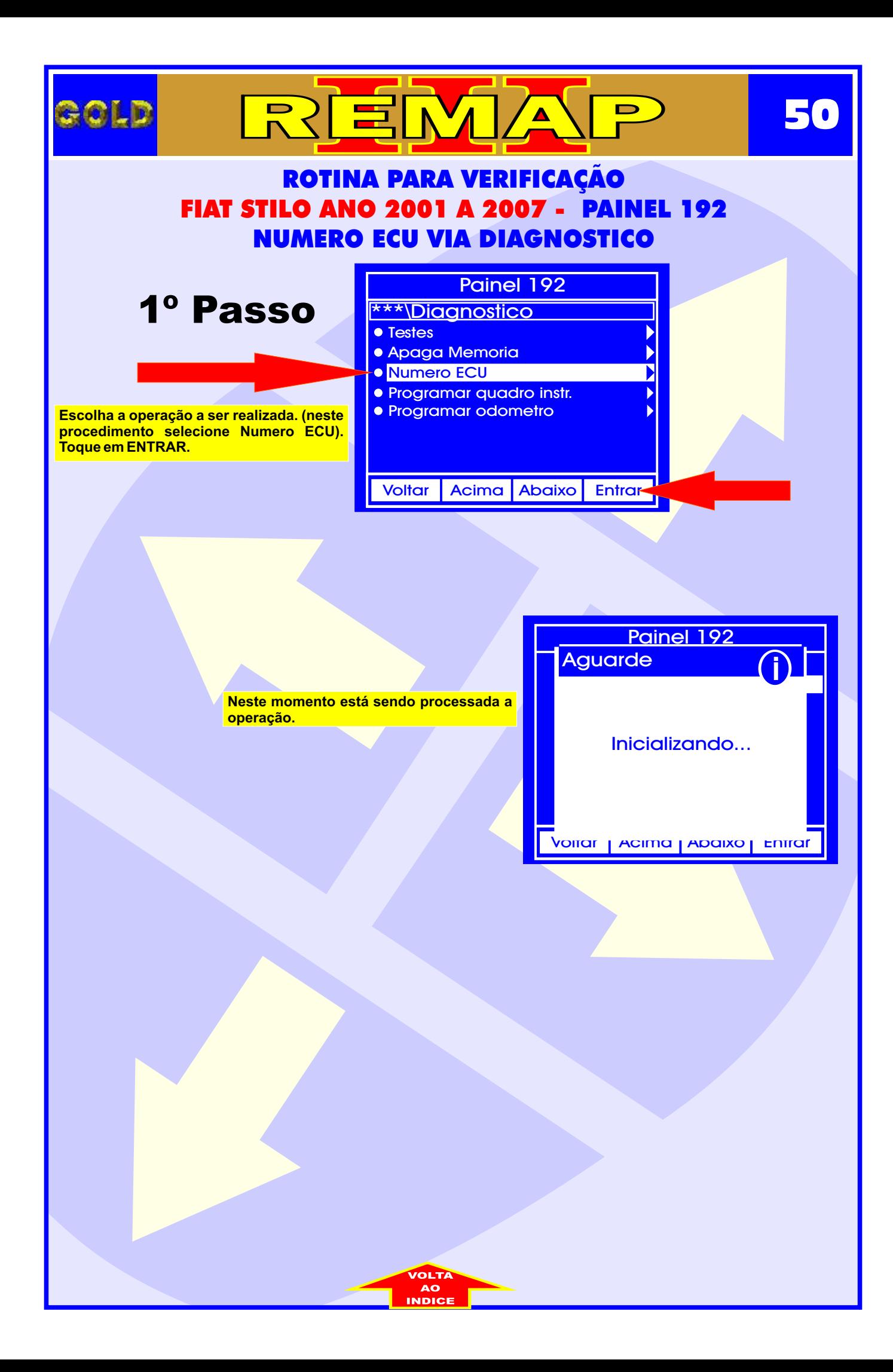

<span id="page-50-0"></span>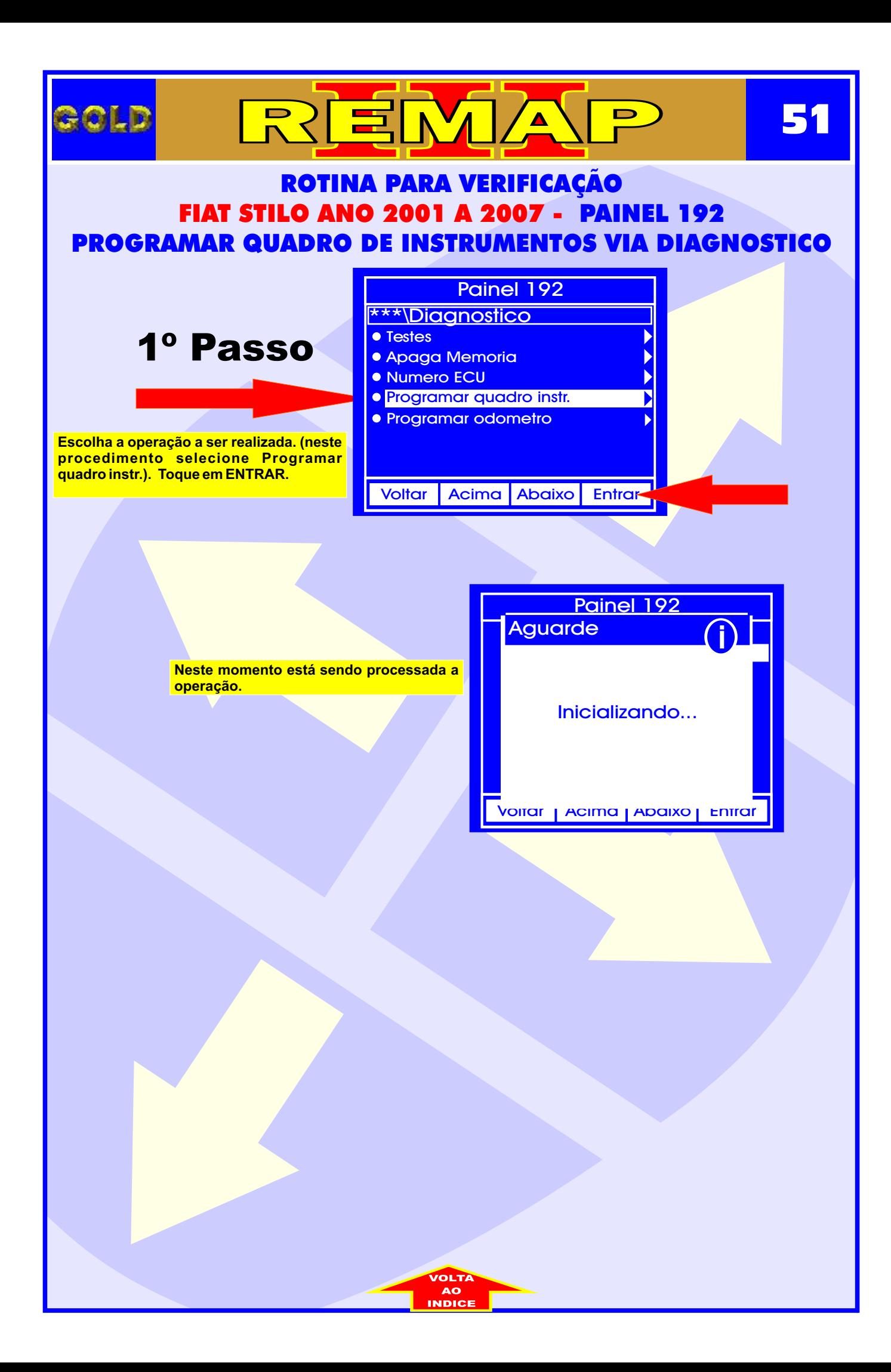

<span id="page-51-0"></span>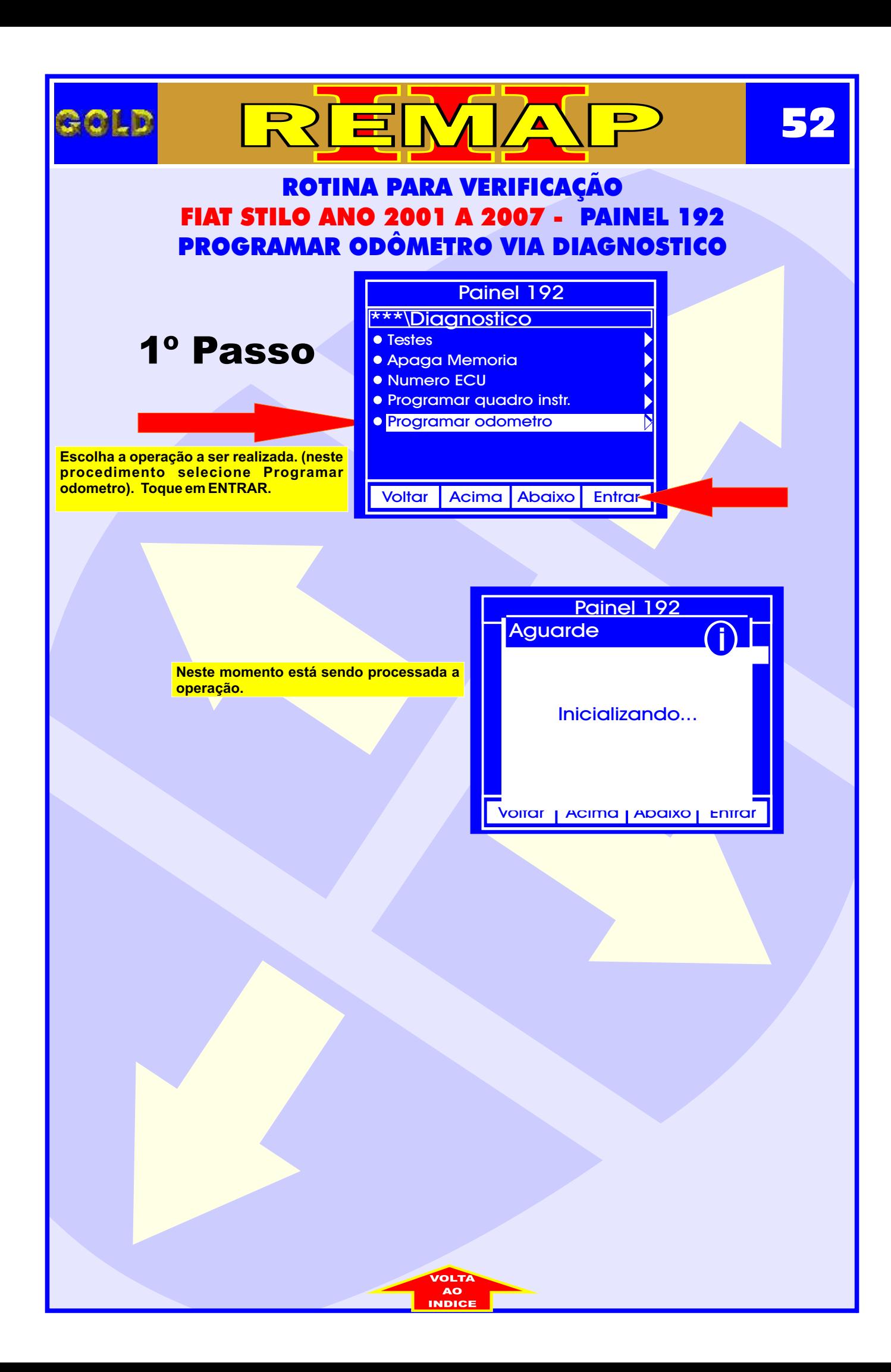

<span id="page-52-0"></span>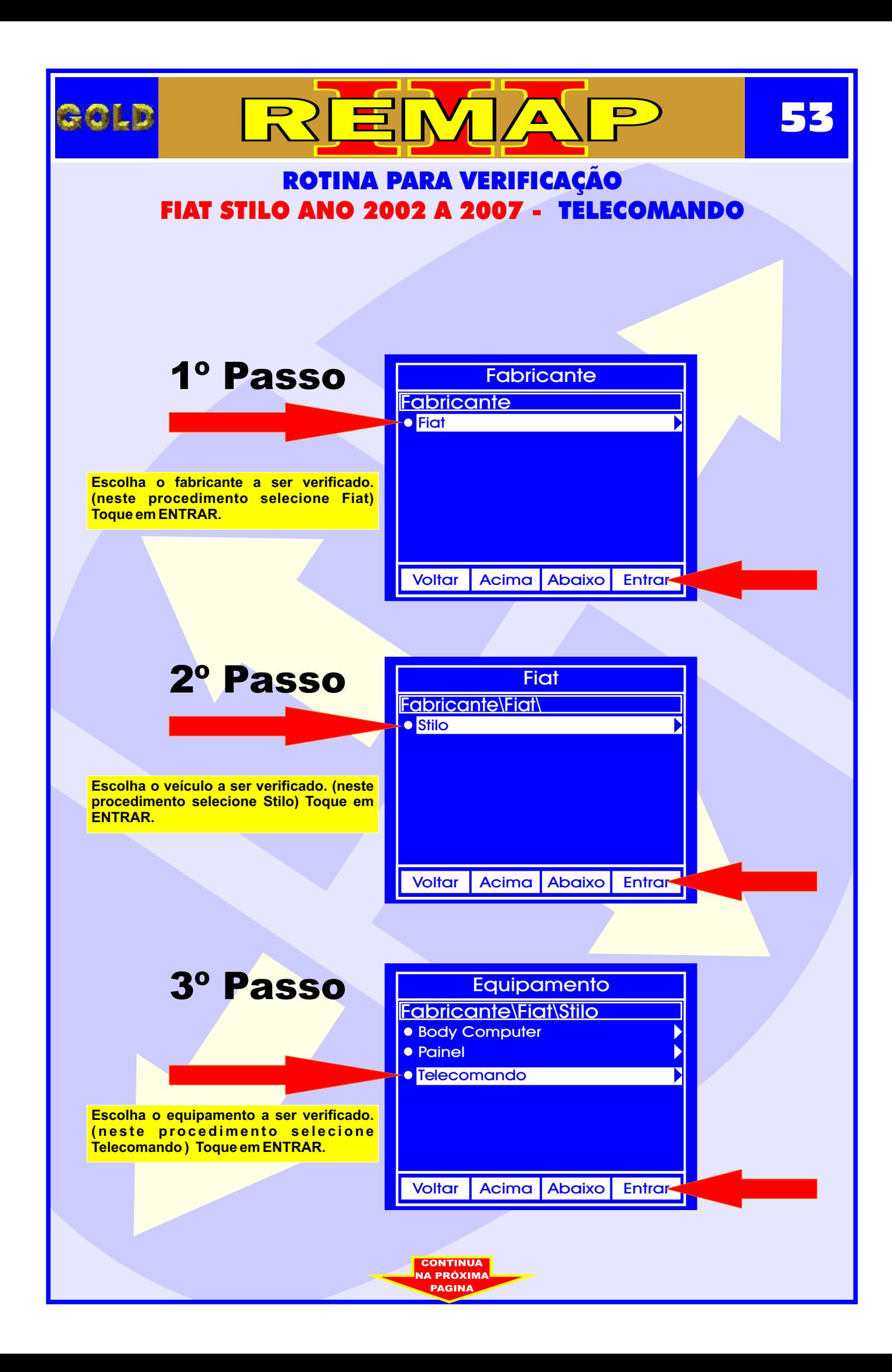

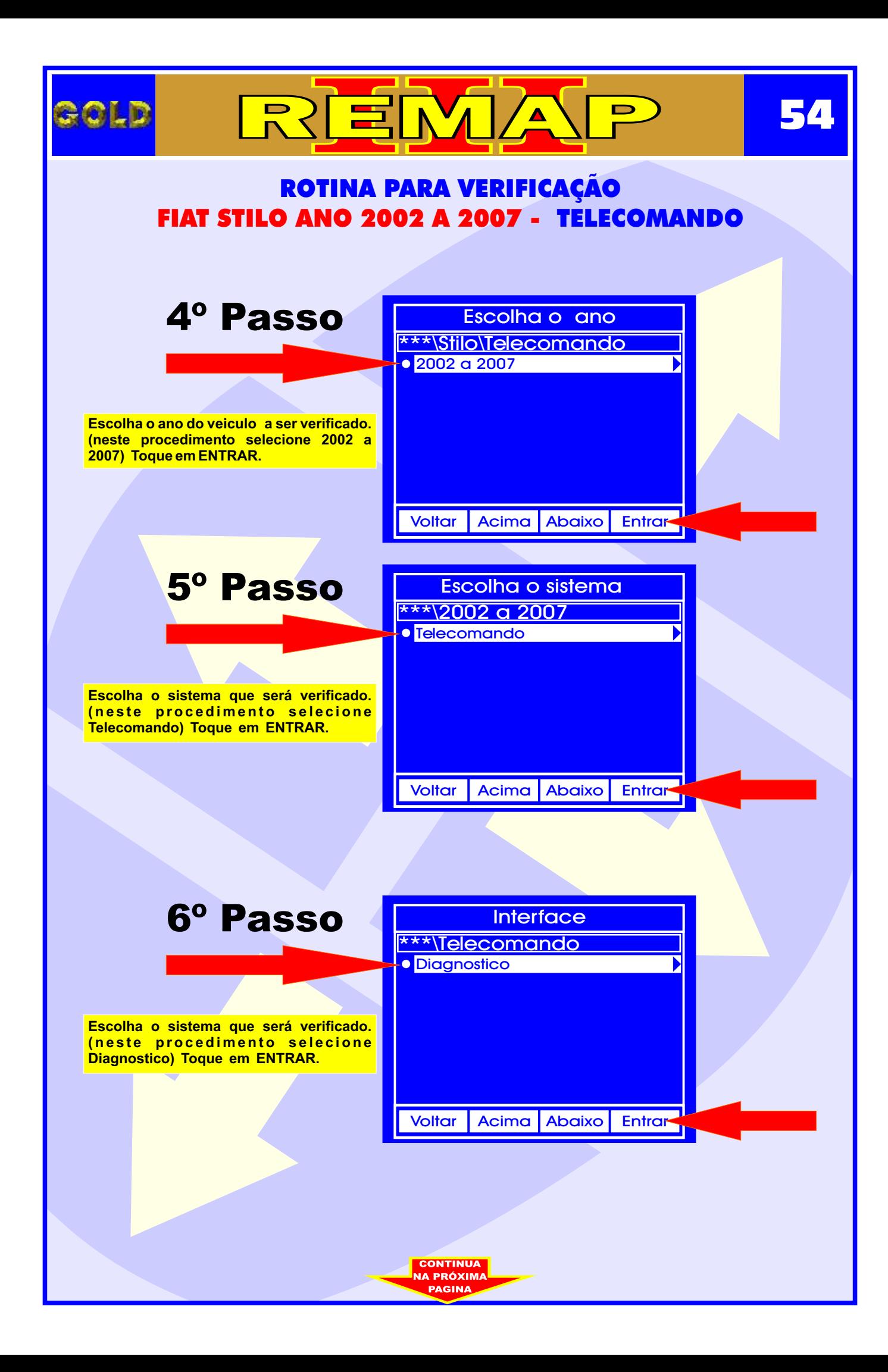

![](_page_54_Figure_0.jpeg)

<span id="page-55-0"></span>![](_page_55_Picture_0.jpeg)

<span id="page-56-0"></span>![](_page_56_Figure_0.jpeg)

![](_page_57_Picture_0.jpeg)

<span id="page-58-0"></span>![](_page_58_Figure_0.jpeg)

![](_page_59_Figure_0.jpeg)

![](_page_60_Figure_0.jpeg)

![](_page_61_Figure_0.jpeg)

<span id="page-62-0"></span>![](_page_62_Picture_0.jpeg)

![](_page_63_Figure_0.jpeg)

![](_page_64_Figure_0.jpeg)

<span id="page-65-0"></span>![](_page_65_Picture_0.jpeg)

<span id="page-66-0"></span>![](_page_66_Picture_0.jpeg)

![](_page_67_Picture_0.jpeg)

<span id="page-68-0"></span>![](_page_68_Figure_0.jpeg)